МИНИСТЕРСТВО НАУКИ И ВЫСШЕГО ОБРАЗОВАНИЯ РОССИЙСКОЙ ФЕДЕРАЦИИ

ФЕДЕРАЛЬНОЕ ГОСУДАРСТВЕННОЕ АВТОНОМНОЕ ОБРАЗОВАТЕЛЬНОЕ УЧРЕЖДЕНИЕ ВЫСШЕГО ОБРАЗОВАНИЯ «САМАРСКИЙ НАЦИОНАЛЬНЫЙ ИССЛЕДОВАТЕЛЬСКИЙ УНИВЕРСИТЕТ ИМЕНИ АКАДЕМИКА С.П. КОРОЛЕВА» (САМАРСКИЙ УНИВЕРСИТЕТ)

*Л. В. СТЕПАНОВА* 

# ЦИФРОВАЯ ФОТОУПРУГОСТЬ И ЕЕ ПРИМЕНЕНИЕ ДЛЯ ЗАДАЧ МЕХАНИКИ РАЗРУШЕНИЯ

Рекомендовано редакционно-издательским советом федерального государственного автономного образовательного учреждения высшего образования «Самарский национальный исследовательский университет имени академика С.П. Королева» в качестве учебного пособия обучающихся по основным образовательным программам высшего образования по направлению подготовки 01.04.03 Механика и математическое моделирование и по специальности 01.05.01 Фундаментальная математика и механика

> Самара Издательство Самарского университета 2021

 Рецензенты: канд. техн. наук, доц. Е. Е. Я р о с л а в к и н а; канд. физ.-мат. наук, доц. М. Е. Ф е д и н а

#### *Степанова, Лариса Валентиновна*

**С794 Цифровая фотоупругость и ее применение для задач механики разрушения**: учебное пособие / *Л. В. Степанова.* – Самара: Издательство Самарского университета, 2021. – 68 с.

#### **ISBN 978-5-7883-1602-4**

Важным аспектом данного пособия является подробное изложение приложений цифровой фотоупругости к задачам линейной механики разрушения, поскольку пособие содержит новые результаты, достигнутые в самое последнее время в механике разрушения с помощью цифровой фотоупругости.

Предназначено для студентов обучающихся по направлениюподготовки 01.04.03 Механика и математическое моделирование и по специальности 01.05.01 Фундаментальная математика и механика.

Подготовлено на кафедре математического моделирования.

УДК 539(075) ББК 22.251я7

ISBN 978-5-7883-1602-4 © Самарский университет, 2021

### <span id="page-2-0"></span>1. ФИЗИКО-МЕХАНИЧЕСКИЕ ОСНОВЫ ПОЛЯРИЗАЦИОННО-ОПТИЧЕСКИХ МЕТОДОВ

#### 1.1. Уравнения Максвелла

<span id="page-2-1"></span>Исследование напряженно-деформированного состояния твердого тела оптическими методами основано на измерении изменений, произошедших с электромагнитной волной оптического диапазона, которая либо прошла через исследуемую модель, либо отразилась от нее. Поведение электрического и магнитного полей в среде в рамках классической теории описывается системой уравнений Максвелла<sup>.</sup>

$$
div\vec{D} = 0, \quad div\vec{B} = 0,
$$
  
\n
$$
rot\vec{H} = \frac{4\pi}{c} \left( \vec{j} + \frac{1}{4\pi} \frac{\partial \vec{D}}{\partial t} \right), \quad rot\vec{E} = -\frac{1}{c} \frac{\partial \vec{B}}{\partial t}, \quad (1.1)
$$
  
\n
$$
\vec{D} = \varepsilon \vec{E}, \quad \vec{B} = \mu \vec{H}, \quad \vec{j} = \sigma \vec{E}.
$$

где  $\vec{D}$  – вектор электрического смещения,  $\vec{B}$  – вектор магнитной индукции,  $\vec{E}, \vec{H}$  – векторы напряженности электрического и магнитного полей соответственно;  $\vec{i}$  -плотность тока,  $c$  -скорость волны в вакууме,  $\rho$  – объемная плотность зарядов;  $\varepsilon, \mu$  – диэлектрическая и магнитная проницаемость среды;  $\sigma$  - электропроводность сред. К системе уравнений Максвелла (1.1) следует добавить граничные условия. Система уравнений Максвелла позволяет корректно описать возникновение и распространение электромагнитных волн в среде. Из уравнений Максвелла следует поперечность электромагнитных волн и ортогональность векторов  $\vec{E}, \vec{H}$ , а также поляризованность электромагнитной волны. В общем случае, распространяющаяся волна является эллиптически поляризованной, т.е. конец вектора  $\vec{E}$  (а соответственно и вектора  $\vec{H}$ ) в пространстве лвижется по эллипсу. Частным случаем является круговая поляризация - конец вектора  $\vec{E}$  движется по окружности - и линейная поляризация - колебания вектора расположены в одной плоскости. Эллиптическую поляризацию электромагнитной волны можно представить как сумму двух линейно поляризованных волн с взаимно ортогональными плоскостями колебаний вектора  $\vec{E}$  с некоторой разностью фаз  $\delta$  между ними. Наиболее простой, но очень важный случай – гармонические колебания электромагнитных волн, которые записываются следующим образом:

$$
\vec{E} = \vec{E}_0 \cos[\omega(t - r/u)], \qquad (1.2)
$$

где  $\omega$  – круговая частота;  $r$  – расстояние до точки, в которой наблюдается волна;  $u$  – скорость распространения волны в среде. Если электромагнитная волна состоит из колебаний одной частоты, то такая волна носит название монохроматической волны. Для описания электромагнитной волны также используются и другие параметры:  $\lambda$  – длина волны;  $T$  – период колебаний;  $f$  – частота;  $\vec{k} = 2\pi \vec{n} / \lambda$  – волновой вектор;  $\vec{n}$  – нормаль к волновому фронту. Между этими параметрами существуют следующие соотношения

$$
\lambda = u / f = uT
$$
,  $T = 2\pi / \omega$ ,  $u = c / \sqrt{\varepsilon \mu}$ ,  $\omega = 2\pi f$ . (1.3)

Для упрощения математических выкладок удобно записать выражение (1.2) в комплексном виде:

$$
\vec{E} = Re\vec{E}_0 \exp\left[i\left(\omega t - \vec{k} \cdot \vec{r}\right)\right].
$$
 (1.4)

Для дальнейшего описания распространения электромагнитных волн через анизотропные среды воспользуемся методом Джонса. Электромагнитная волна представляется в виде векторастолбна:

$$
\vec{E} = \begin{pmatrix} E_1 \\ E_2 \end{pmatrix} = \begin{pmatrix} Ae^{i\varphi} \\ Be^{i\psi} \end{pmatrix} e^{-i(\omega t - \vec{k}\cdot\vec{r})} = \begin{pmatrix} A \\ Be^{i\delta} \end{pmatrix} e^{-i(\omega t - \vec{k}\cdot\vec{r})}, \quad \delta = \psi - \varphi, \tag{1.5}
$$

где  $A, B$  – амплитуды проекций вектора напряженности электрического поля на два взаимно ортогональных направления;  $\varphi$ ,  $\psi$  – соответствующие фазы компонент.

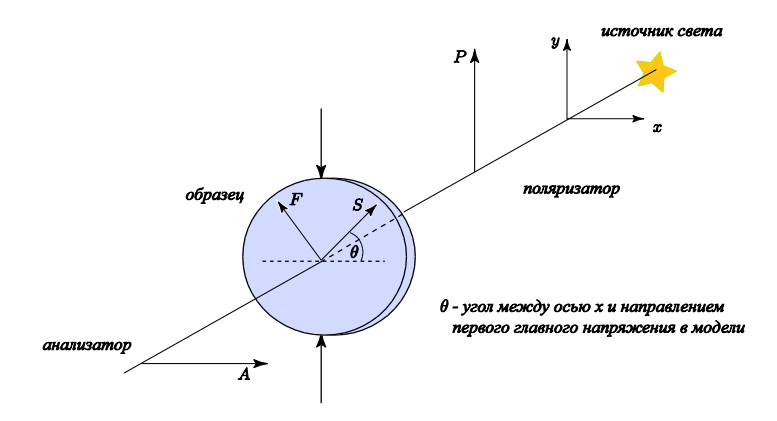

Рисунок 1. Оптическая схема плоского полярископа

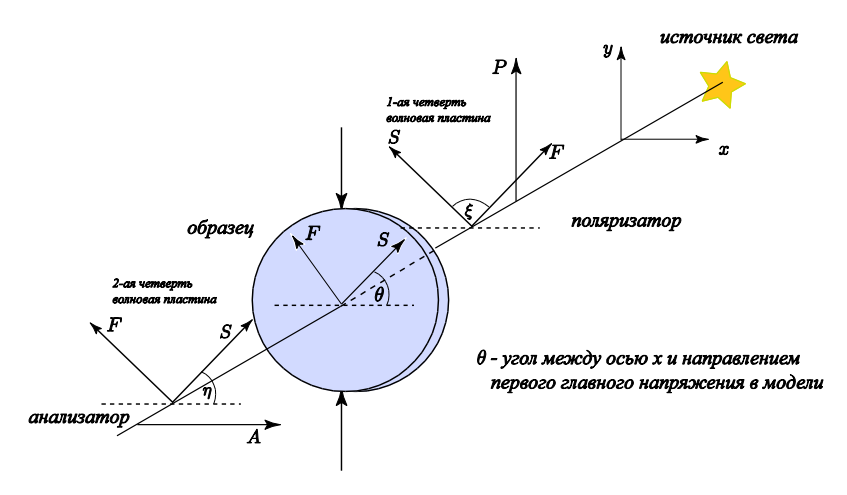

Рисунок 2. Оптическая схема кругового полярископа

Выражение (5) описывает волну любой поляризации. Вид поляризации зависит от разности фаз  $\delta$  =  $\psi$  –  $\varphi$  между компонентами электромагнитной волны и соотношения между *A* и *B* ; при  $\delta = \pm \pi n$  – линейная поляризация; при  $\delta = \pi(2n+1)/2$  – круговая поляризация, если выполнено условие  $A$  =  $B$  . В общем случае волна эллиптически поляризована.

Для описания процессов по методу Джонса существенно следующее положение: при прохождении электромагнитной волны через систему компоненты вектора электромагнитной волны на выходе линейно связаны с компонентами электромагнитной волны на входе. Эта линейная связь является характеристикой оптической системы и математически представляется в виде матрицы. Вышесказанное положение запишется в форме:

$$
\vec{E}_n = M \vec{E}, \qquad (1.6)
$$

где  $M$  – матрица, описывающая систему, через которую проходит электромагнитная волна. Вид некоторых матриц различных систем приведен ниже.

#### 1.2. Матрицы Джонса для фазовых пластинок

<span id="page-5-0"></span>Тип прибора. Линейный поляризатор, ориентированный под **VLIOM:** 

$$
\theta = 0 \qquad \theta = \pm \pi / 4 \qquad \theta = \pi / 2 \qquad \theta(\text{npouseonbheiŭ yzon})
$$

$$
\theta \begin{pmatrix} 1 & 0 \\ 0 & 0 \end{pmatrix} \quad \frac{1}{2} \begin{pmatrix} 1 & \pm 1 \\ \pm 1 & 1 \end{pmatrix} \quad \begin{pmatrix} 0 & 0 \\ 0 & 1 \end{pmatrix} \quad \begin{pmatrix} \cos^2 \theta & \cos \theta \sin \theta \\ \cos \theta \sin \theta & \sin^2 \theta \end{pmatrix} (1.7)
$$

Четвертьволновая пластина, быстрая ось которой ориентирована под углом  $\theta$ :

$$
\theta = 0 \qquad \theta = \pm \pi/4 \qquad \theta = \pi/2
$$
  
\n
$$
\begin{pmatrix} 1 & 0 \\ 0 & -i \end{pmatrix} \frac{1}{2} \begin{pmatrix} 1-i & \pm(1+i) \\ \pm(1+i) & 1-i \end{pmatrix} \begin{pmatrix} -i & 0 \\ 0 & 1 \end{pmatrix}
$$
(1.8a)  
\n
$$
\theta
$$
(npouzeonbeitŭ yzon)  
\n
$$
\begin{pmatrix} \cos^2 \theta - i \sin^2 \theta & \cos \theta \sin \theta (1+i) \\ \cos \theta \sin \theta (1+i) & \sin^2 \theta - i \cos^2 \theta \end{pmatrix}.
$$

В случае  $\theta = \pm \pi / 4$  матрицу можно представить в виде:

$$
\frac{1}{\sqrt{2}}\begin{pmatrix} 1 & \pm i \\ \pm i & 1 \end{pmatrix}.
$$
 (1.8b)

Полуволновая пластина, быстрая ось которой ориентирована под углом  $\theta$ :

$$
\theta = 0 \quad \theta = \pm \pi / 4 \quad \theta = \pi / 2 \quad \theta(\text{npoussosubhuli yzon})
$$
\n
$$
\begin{pmatrix} 1 & 0 \\ 0 & -1 \end{pmatrix} \begin{pmatrix} 0 & \pm 1 \\ \pm 1 & 0 \end{pmatrix} \begin{pmatrix} -1 & 0 \\ 0 & 1 \end{pmatrix} \begin{pmatrix} \cos 2\theta & \sin 2\theta \\ \sin 2\theta & -\cos 2\theta \end{pmatrix} . \quad (1.9)
$$

Фазовая пластина с разностью фаз  $\delta = \psi - \varphi$ , быстрая ось которой ориентирована под углом  $\theta$ :

$$
\theta = 0 \qquad \theta = \pm \pi / 4 \qquad \theta = \pi / 2
$$
  
\n
$$
\begin{pmatrix} 1 & 0 \\ 0 & e^{-i\delta} \end{pmatrix} \frac{1}{2} \begin{pmatrix} e^{-i\delta} + 1 & \pm (1 - e^{-i\delta}) \\ \pm (1 - e^{-i\delta}) & 1 + e^{-i\delta} \end{pmatrix} \begin{pmatrix} e^{-i\delta} & 0 \\ 0 & 1 \end{pmatrix}
$$
(1.10)  
\n
$$
\theta \qquad (npoussonb Hb t \bar{u} y z \bar{o} \bar{n})
$$
  
\n
$$
\begin{pmatrix} \cos^2 \theta + \sin^2 \theta e^{-i\delta} & \sin \theta \sin \theta (1 - e^{-i\delta}) \\ \sin \theta \sin \theta (1 - e^{-i\delta}) & e^{-i\delta} \cos^2 \theta + \sin^2 \theta \end{pmatrix}
$$

Угол  $\theta$  – угол ориентации плоскости пропускания поляризатора или быстрой оси фазовой пластины для линейно поляризованного света относительно оси  $Ox_2$ . Так как регистрируемой величиной в эксперименте является интенсивность электромагнитной волны, то данная величина по методу Джонса вычисляется перемножением комплексно-сопряженного транспонированного вектор-столбца на вектор-столбец электромагнитной волны, т.е.:

$$
I = \overline{\vec{E}}^T \cdot \vec{E} = (\overline{E}_1, \overline{E}_2) \cdot \begin{pmatrix} E_1 \\ E_2 \end{pmatrix} = |E_1|^2 + |E_2|^2.
$$
 (1.11)

Рассмотрим образование интерференционных картин в фотоупругости с помощью этого метода. Метод фотоупругости основан на том, что изотропные прозрачные материалы под действием внешних воздействий становится анизотропными. Это явление было открыто Брюстером в 1816 году и стало основой одного из мощных экспериментальных методов механики деформируемого

твердого тела. Максвелл и Нейман получили уравнения, связывающие величины главных напряжений (деформаций) в твердом теле с главными показателями преломления анизотропной среды, которые имеют вид:

$$
n_1 - n_0 = C_1 \sigma_1 + C_2 (\sigma_2 + \sigma_3),
$$
  
\n
$$
n_2 - n_0 = C_1 \sigma_2 + C_2 (\sigma_3 + \sigma_1),
$$
  
\n
$$
n_3 - n_0 = C_1 \sigma_3 + C_2 (\sigma_1 + \sigma_2),
$$
\n(1.12)

где  $C_1, C_2$  – оптические коэффициенты напряжений (деформаций) материала для данной длины волны и температуры. Следует отметить, что направления главных напряжений (деформаций) совпадают с направлениями главных показателей преломления в каждой точке напряженного твердого тела.

Для определения напряженного состояния твердого тела методом фотоупругости используются приборы, называемые полярископами. Простейший тип полярископа - плоский полярископ, который состоит из источника света и двух поляроидов (поляризатора и анализатора) и регистрирующего устройства или экрана, на котором визуально наблюдается интерференционная картина. Исследуемая модель помещается между поляроидами. Запишем амплитуду электромагнитной волны, вышедшей из плоского полярископа при произвольном расположении осей пропускания поляроидов, используя методику Джонса и матрицу Джонса для каждого элемента полярископа.

$$
\vec{E} = \begin{pmatrix} 1 & 0 \\ 0 & 0 \end{pmatrix} \begin{pmatrix} e^{-i\varphi_1} \cos^2 \theta + e^{-i\varphi_2} \sin^2 \theta & \frac{1}{2} \sin 2\theta (e^{-i\varphi_1} - e^{-i\varphi_2}) \\ \frac{1}{2} \sin 2\theta (e^{-i\varphi_1} - e^{-i\varphi_2}) & e^{-i\varphi_1} \sin^2 \theta + e^{-i\varphi_2} \cos^2 \theta \end{pmatrix} \times \begin{pmatrix} \cos^2 \beta & \sin \beta \cos \beta \\ \sin \beta \cos \beta & \sin^2 \beta \end{pmatrix} \vec{E}_0 .
$$
 (1.13)

где  $\beta$  – угол между осью  $x_1$ и плоскостью пропускания поляризатора. Здесь для простоты расчетов система координат выбрана таким образом, что ось абсцисс совпадает с осью пропускания анализатора. Распределение интенсивности световой волны за анализатором будет согласно выражениям (1.11), (1.12) и (1.13) будет иметь вид:

$$
I = A^{2} \left\{ \cos^{2} \beta - \sin \left[ 2(\theta - \beta) \right] \sin 2\theta \sin^{2} \left[ \frac{C(\sigma_{1} - \sigma_{2})h\pi}{\lambda} \right] \right\}, (1.14)
$$

где  $\theta$  – угол между главным напряжением  $\sigma_1$  и осью  $x_1$ . Выражение (1.14) позволяет получить распределение интенсивности света для наиболее часто используемых плоских полярископов: 1) полярископ светлого поля - направления осей пропускания анализатора и поляризатора совпадают; 2) полярископ темного поля - оси пропускания анализатора и поляризатора взаимно ортогональны. Тогда для полярископа светлого поля  $\beta = 0$  и распределение интенсивности будет иметь вид:

$$
I = A^2 \left\{ \cos^2 \beta - \sin^2 2\theta \sin^2 \left[ \frac{C(\sigma_1 - \sigma_2)h\pi}{\lambda} \right] \right\}.
$$
 (1.15)

Для полярископа темного поля  $\beta = \pi/2$  и выражение (1.14) преобразуется к виду:

$$
I = A^2 \left\{ \sin^2 2\theta \sin^2 \left[ \frac{C(\sigma_1 - \sigma_2)h\pi}{\lambda} \right] \right\}.
$$
 (1.16)

Из анализа выражений  $(1.15)$  и  $(1.16)$  следует, что изображение исследуемой модели будет освещено неравномерно. Рассмотрим случай распределения интенсивности для полярископа темного поля (1.16). Максимальное значение интенсивности света достигается при выполнении одного из условий:

1) направление главных напряжений составляет угол 45° с плоскостью поляризации анализатора или поляризатора, т.е.  $\theta = 45^\circ$ :

2) разность хода лучей, обусловленная возникающей анизотропией в модели под действием внешних нагрузок, равна четному числу полуволн. т.е.:

$$
\frac{c(\sigma_1 - \sigma_2)h\pi}{\lambda} = \frac{\pi}{2}(2n+1), \quad n = 0, 1, 2, \dots
$$
 (1.17)

или

$$
c(\sigma_1 - \sigma_2)h = \lambda (2n + 1)/2, \quad n = 0, 1, 2, \dots
$$
 (1.18)

Интенсивность света будет минимальной при одном из условий:

$$
\theta = \pi n / 2 \tag{1.19}
$$

т.е., плоскости поляризатора и анализатора совпадают с направлениями главных напряжений:

$$
\frac{c(\sigma_1 - \sigma_2)h\pi}{\lambda} = \pi n.
$$
 (1.20)

На изображении модели будет виден ряд темных и светлых полос, определенным образом связанных с распределением напряжений в модели. В плоском полярископе, как следует из анализа выражения (1.14), одновременно наблюдаются обе системы полос изохромы и изоклины, что, естественно, затрудняет их раздельное наблюдение. Для исключения поля изоклин используется круговой полярископ. Он отличается от плоского тем, что в нем между поляризатором и исследуемым объектом, а также между исследуемым объектом и анализатором введены четвертьволновые пластины. В этом случае выражение (1.6) для амплитуды световой волны, вышедшей из кругового полярископа, примет вид:

$$
\vec{E} = M_A M_{\lambda/4} M_m M_{\lambda/4} M_p \vec{E}_0, \qquad (1.21)
$$

где  $M_A, M_n, M_{A/4}$  – матрицы Джонса для анализатора, поляризатора и четвертьволновой пластины соответственно. Четвертьволновая пластина используется для того, чтобы преобразовать плоскополяризованный свет в циркулярно-поляризованный свет и наоборот. Толщина четвертьволновой пластины такова, что разность фаз составляет одну четверть от длины волны.

Пользуясь выражениями для матриц Джонса (1.7), (1.8), (1.9), (1.10), можно найти распределение интенсивности света в круговом полярископе:

круговой полярископ светлого поля:  $\left( \right)$ 

$$
I = A^2 \cos^2 \left[ \frac{C(\sigma_1 - \sigma_2)h\pi}{\lambda} \right];
$$
 (1.22)

 $(2)$ круговой полярископ темного поля:

$$
I = A^2 \sin^2 \left[ \frac{C(\sigma_1 - \sigma_2)h\pi}{\lambda} \right].
$$
 (1.23)

Полосы, определяемые условием (1.19), называются изоклинами, а условием  $(1.20)$  – изохромами. Зная картину полос изоклин и изохром для модели, можно определить направление главных напряжений и их разность. Из выражение (1.22) и (1.23) наблюдается только одно семейство полос - поле изохроматических полос.

#### 1.3. Построение полей изоклин и изостат

<span id="page-10-0"></span>Изоклины - геометрические места точек, в которых направления главных напряжений одинаковы.

Построение изоклинического поля сводится к фотографированию отдельных изоклин с различными параметрами от 0 до 90 градусов на одной иллюстрации. Изоклины строятся через равные интервалы в 5 или 10 градусов. При получении изоклин скрещенные поляризатор и анализатор устанавливают на нуль лимбов и затем синхронно поворачивают через 5 или 10 градусов, каждый раз фиксируя изоклину. За линию изоклины принимают середину затемненной полосы, которая часто бывает размытой, особенно в окрестности особых точек (точек, в которых разность главных напряжений равна нулю). Кроме того, темная полоса изоклины исчезает при приближении к свободному от нагрузки контуру, поэтому для более точного построения поля изоклин следует руководствоваться некоторыми теоретическими соображениями, вытекающими из контурных свойств изоклин. Ширина темной полосы (изоклины) не зависит от величины приложенных к модели усилий.

# <span id="page-11-0"></span>2. О МЕТОДЕ ЦИФРОВОЙ ФОТОУПРУГОСТИ

#### 2.1. Современное состояние проблемы

<span id="page-11-1"></span>В современной механике деформируемого твердого тела и, в механике разрушения, в частности, и ее промышленных приложениях первоочередной задачей, возникающей в теоретическом анализе, при расчете и конструировании инженерных сооружений, является необходимость учета нелинейностей различного вида и сингулярных особенностей, вызванных частичным разрушением у концентраторов напряжений в виде трещин, острых углов, вырезов и включений. Эти задачи не решаются инженерными методами с помощью обычных нормативных методик и требуют разработки более сложных подходов к их решению с использованием математического аппарата механики разрушения, сложных программных комплексов. Высокоточные экспериментальные методики часто оказываются единственным средством верификации различных теорий механики деформируемого твердого тела и механики разрушения, как одной из ее составных частей. Весьма эффективным следует признать экспериментальные поляризационно-оптические методы определения напряжений. Поэтому поляризационно-оптические методы исследования полей напряжений и перемещений в механике деформируемого твердого тела используются как в нашей, так и за рубежом [1-20]. В целом, можно выделить три основных направления развития интерференционно-оптических методов в современной механики деформируемого твердого тела: 1) совершенствование экспериментальной процедуры измерений в методе фотоупругости [1-7]; 2) автоматизация обработки данных фотоупругих измерений и компьютерные программы и коды, автоматизирующие получение и обработку экспериментальной информации, полученной с помощью интерференционно-оптических методов (метода фотоупругих измерений) и развитие методов обработки цифровых изображений, получаемых из интерференционно-оптических методов (метода фотоупругости) [8-13]; 3) приложения метода фотоупругости к механике разрушения и многопараметрическому описанию полей у вершины трещины; решению контактных задач,

приложениям фотоупругости в смежных областях (задачи механики разрушения в биомеханике, медицине) [14-24]. В настоящей работе метод цифровой фотоупругости используется для вычисления коэффициентов многопараметрического асимптотического поля напряжений у вершины трещины. В последние годы в механике хрупкого разрушения сложилось четкое и ясное понимание необходимости удержания высших приближений в полном асимптотическом разложении поля напряжений М. Уильямса у вершины трещины [8-13, 25-40]. В этих работах показано, что чем больше расстояние от кончика трещины, тем больше слагаемых необходимо удерживать в асимптотическом представлении М. Уильямса поля напряжений. Особенно важное значение высших приближений в полном асимптотическом разложении М. Уильямса приобретает при обработке экспериментальной информации вне зависимости от метода исследования полей у вершины трещины. Это остается справедливым как для классического метода фотоупругости, так и для нового метода, вошедшего в употребление – метода корреляции цифровых изображений. Поэтому в работах [27-29, 32, 33] с помощью метода цифровой фотоупругости определены наряду с коэффициентами интенсивности напряжений и Т-напряжениями коэффициенты высших приближений асимптотических разложений поля напряжений у вершин трещин в пластинах с двумя горизонтальными и наклонными коллинеарными трещинами одинаковой и различной длины, с двумя горизонтальными и наклонными боковыми надрезами.

## **2.2. Цифровая фотоупругость: эксперимент и картины изохроматических полос**

<span id="page-12-0"></span>Целью настоящего эксперимента является построение многопараметрического асимптотического разложения М. Уильямса поля напряжений у вершины трещины с помощью метода цифровой фотоупругости:

$$
\sigma_{ij}(r,\theta) = \sum_{m=1}^{m=2} \sum_{k=-\infty}^{k=\infty} a_k^m r^{k/2-1} f_{m,ij}^{(k)}(\theta) a_k^m r^{k/2-1} f_{m,ij}^{(k)}(\theta), \qquad (2.1)
$$

где индекс  $m$  – принимает значение, равное 1 для нормального отрыва, и 2 для поперечного сдвига;  $a_k^m$  – амплитудные, масштабные множители, отражающие влияние геометрии образца и системы приложенных нагрузок;  $f_{m,ij}^{(k)}(\theta)$  – угловые распределения компонент тензора напряжений. Универсальные угловые распределения  $f_{m,ii}^{(k)}(\theta)$  хорошо известны из решения краевых задач:

$$
f_{1,11}^{(k)}(\theta) = \frac{k}{2} \Bigg[ \Big( 2 + \frac{k}{2} + (-1)^k \Big) \cos\left(\frac{k}{2} - 1\right) \theta - \Big(\frac{k}{2} - 1\Big) \cos\left(\frac{k}{2} - 3\right) \theta \Bigg],
$$
  
\n
$$
f_{1,22}^{(k)}(\theta) = \frac{k}{2} \Bigg[ \Big( 2 - \frac{k}{2} - (-1)^k \Big) \cos\left(\frac{k}{2} - 1\right) \theta + \Big(\frac{k}{2} - 1\Big) \cos\left(\frac{k}{2} - 3\right) \theta \Bigg],
$$
 (2.2)  
\n
$$
f_{1,12}^{(k)}(\theta) = \frac{k}{2} \Bigg[ - \Big(\frac{k}{2} + (-1)^k \Big) \sin\left(\frac{k}{2} - 1\right) \theta + \Big(\frac{k}{2} - 1\Big) \sin\left(\frac{k}{2} - 3\right) \theta \Bigg],
$$
  
\n
$$
f_{2,11}^{(k)}(\theta) = -\frac{k}{2} \Bigg[ \Big( 2 + \frac{k}{2} - (-1)^k \Big) \sin\left(\frac{k}{2} - 1\right) \theta - \Big(\frac{k}{2} - 1\Big) \sin\left(\frac{k}{2} - 3\right) \theta \Bigg],
$$
  
\n
$$
f_{2,22}^{(k)}(\theta) = -\frac{k}{2} \Bigg[ \Big( 2 - \frac{k}{2} + (-1)^k \Big) \sin\left(\frac{k}{2} - 1\right) \theta + \Big(\frac{k}{2} - 1\Big) \sin\left(\frac{k}{2} - 3\right) \theta \Bigg],
$$
 (2.3)  
\n
$$
f_{2,12}^{(k)}(\theta) = \frac{k}{2} \Bigg[ - \Big(\frac{k}{2} - (-1)^k \Big) \cos\left(\frac{k}{2} - 1\Big) \theta + \Big(\frac{k}{2} - 1\Big) \cos\left(\frac{k}{2} - 3\Big) \theta \Bigg].
$$

Все многообразие задач о трещинах проявляется в масштабных, амплитудных множителях  $a_k^m$ , зависящих от конфигурации образца и комбинации приложенных нагрузок. В настоящее время сложилось четкое представление о необходимости удержания высших приближений в асимптотическом разложении (2.1). В целом ряде работ показано, что удержание высших приближений в асимптотическом разложении М. Уильямса позволяет расширить область действия асимптотического разложения. Поэтому в последнее время появляются работы, в которых авторы пытаются определить коэффициенты разложения в замкнутой форме, используя известные теоретические решения. Так для бесконечной пластины с центральной трещиной впервые в [36] найдены аналитические выражения для всех коэффициентов асимптотического разложения М. Уипьямса:

$$
a_{2n+1}^1 = (-1)^{n+1} \frac{(2n)!\sigma_{22}^{\infty}}{2^{3n+1/2}(n!)^2(2n-1)a^{n-1/2}}, \quad a_2^1 = -\frac{\sigma_{22}^{\infty}}{4}, \quad a_{2k}^1 = 0 \tag{2.4}
$$

для трещины нормального отрыва;

$$
a_{2n+1}^2 = (-1)^n \frac{(2n)! \sigma_{12}^{\infty}}{2^{3n+1/2} (n!)^2 (2n-1) a^{n-1/2}}, \quad a_{2k}^2 = 0 \tag{2.5}
$$

и поперечного сдвига.

Целью настоящей работы является определение амплитудных коэффициентов многопараметрического асимптотического разложения М. Уильямса для прямоугольной пластины с центральной трещиной. Формулы (2.4) будут использованы ниже для верификации результатов извлечения масштабных множителей из конечноэлементного анализа. Соотношения (2.4) будут служить и начальным приближением для определения коэффициентов разложения (2.1) для пластины конечных размеров с помощью процедуры минимизации функционала. Для проведения эксперимента была использована проекционно-поляризационная установка ППУ-7, изображенная на рис. 3. Из оптически активного материала (образцы изготовлены из эпоксидной смолы ЭД-20) была изготовлена серия экспериментальных образцов с трещинами и надрезами для исследования поля напряжений в условиях нормального отрыва. Целесообразно начать определение коэффициентов многопараметрических асимптотических разложений поля напряжений в окрестности вершины трещины с наиболее простой и хорошо известной геометрии - пластины с центральной горизонтальной трещиной, находящейся под действием растягивающей нагрузки. Картины изохроматических полос в пластине с центральной трещиной при действии растягивающих нагрузок различной интенсивности приведены на рис. 4-6.

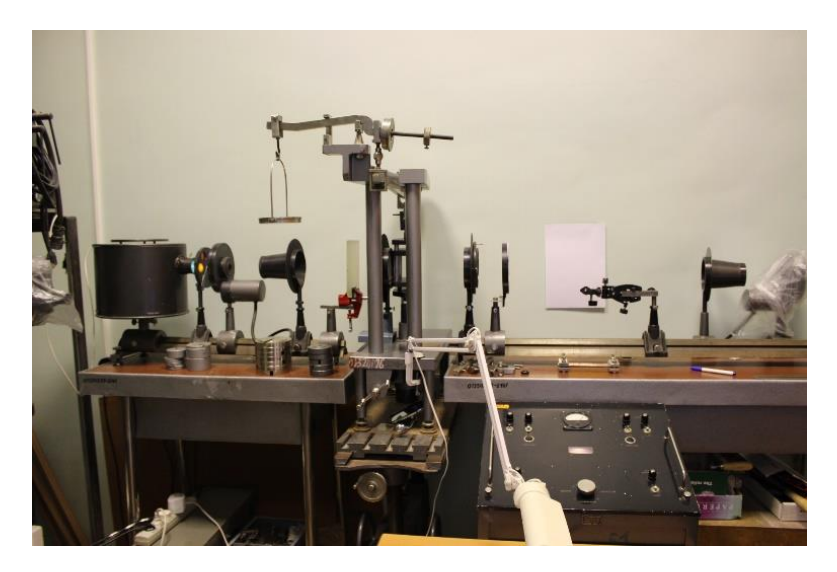

Рисунок 3. Проекционно-поляризационная установка ППУ-7

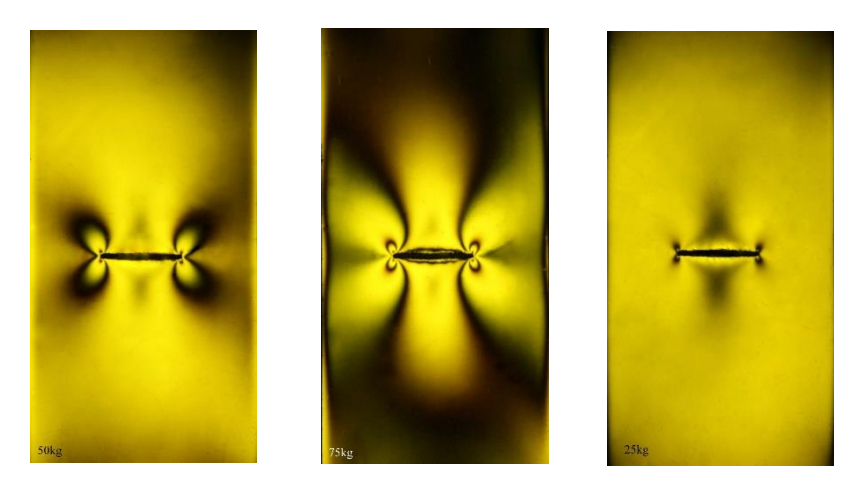

Рисунок 4. Интерференционные картины изохроматических полос в пластине с одной центральной трещиной при действии растягивающей нагрузки различной амплитуды 25 кг, 50 кг, 75 кг

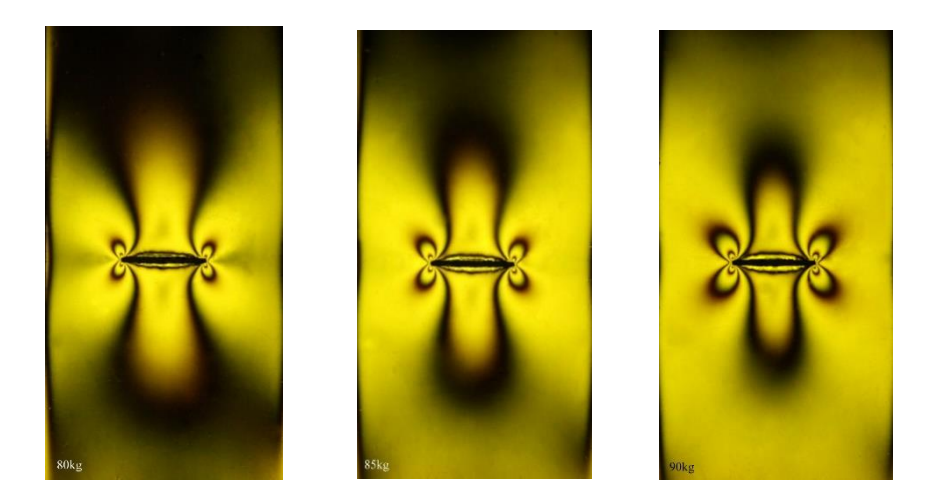

Рисунок 5. Интерференционные картины изохроматических полос в пластине с одной центральной трещиной при действии растягивающей нагрузки различной амплитуды 80 кг, 85 кг, 90 кг

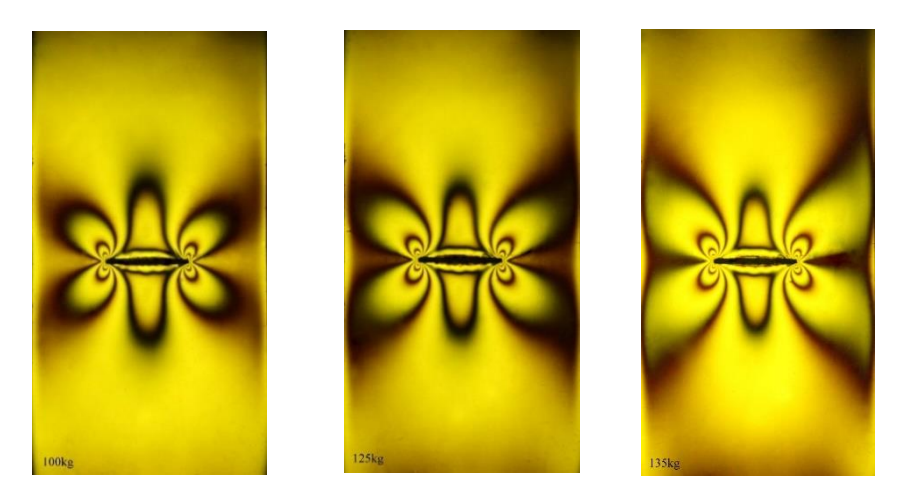

Рисунок 6. Интерференционные картины изохроматических полос в пластине с одной центральной трещиной при действии растягивающей нагрузки различной амплитуды 100 кг, 125 кг, 135 кг

### **2.3. Основной оптико-механический закон – закон фотоупругости**

<span id="page-17-0"></span>Метод фотоупругости основан на явлении двойного лучепреломления, когда в оптически активных средах при падении светового луча, последний распадается на два луча, распространяющихся с разными скоростями. Согласно закону Вертгейма разность хода  $\delta$  обыкновенного и необыкновенного лучей определяется по формуле:

$$
\delta = N\lambda = ch(\sigma_1 - \sigma_2), \qquad (2.6)
$$

где  $\,N\,$  – порядок изохроматической полосы,  $\,\lambda\,$  – длина волны,  $\,c\,$  – оптическая постоянная материала,  $\,h\,$  – толщина пластины,  $\,\sigma_{\rm l}^{},\sigma_{\rm 2}^{}$  – величины главных напряжений или

$$
Nf_{\sigma} / h = (\sigma_1 - \sigma_2), \qquad (2.7)
$$

где  $f_{\sigma} = \lambda / (ch)$  – оптическая константа материала (цена полосы).

$$
\sigma_1, \sigma_2 = \frac{\sigma_{11} + \sigma_{22}}{2} \pm \sqrt{\frac{(\sigma_{11} - \sigma_{22})^2}{4} + \sigma_{12}^2} \ . \tag{2.8}
$$

## **2.4. Процедура тарировки (калибровки)**

<span id="page-17-1"></span>Для применения оптико-механического закона (2.6) или (2.7) необходимо знание оптической константы материала *f* , определяемой путем процедуры калибровки (или тарировки). Для проведения процедуры тарировки используется стандартный образец – диск, сжатый диаметрально противоположными силами. В рассматриваемом случае образец был изготовлен из оптически чувствительного материала – эпоксидной смолы ЭД-20 (рис. 5-8). Следует отметить, что цена полосы для одного отдельно взятого образца должна быть одинакова при разной степени нагружения. Для определения цены изохроматической полосы использовался круглый диск, нагруженный поочередно силами 120 кг, 140 кг, 180 кг и 210 кг, показанные на рис. 7, 8. Тарировочные испытания были проведены с помощью проекционно-поляризационной установки ППУ-7 (см. рис. 3). Для каждого этапа нагружения полученная в

ходе эксперимента картина изохроматических полос была сфотографирована, и затем полученные в результате натурного эксперимента цифровые изображения картин изохроматических полос обработаны с помощью программы PaintNet. Все полученные таким образом координаты точек изображения и номер изохроматической полосы, которой они принадлежат, сохранялись в отдельном текстовом файле для каждого этапа нагружения, как множество элементов вида  $\left(N, x_{1}^{i}, x_{2}^{i}\right)$ , здесь индекс  $i$  отвечает порядковому номеру точки,

*<sup>N</sup>* – номеру изохроматической полосы.

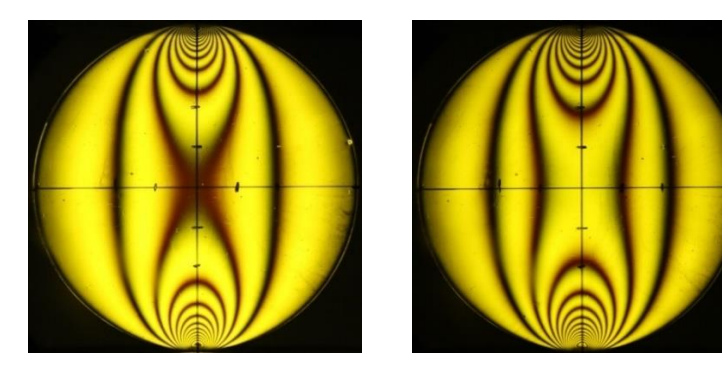

Рисунок 7. Картина изохроматических полос в диаметрально сжимаемом диске при нагрузке 120 кг (слева) и 140 кг (справа)

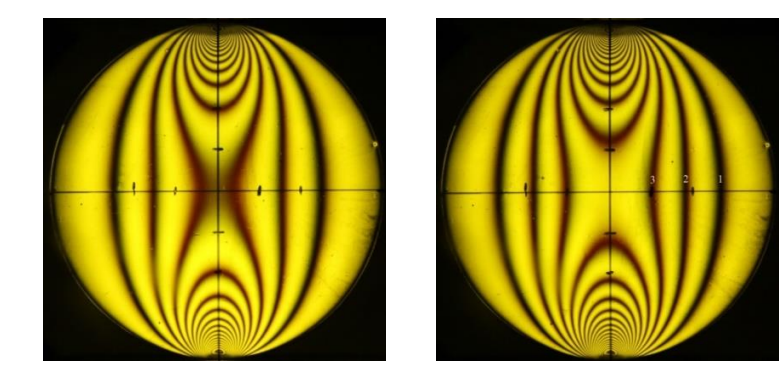

Рисунок 8. Картина изохроматических полос в диаметрально сжимаемом диске при нагрузке 180 кг (слева) и 210 кг (справа)

Компоненты тензора напряжения в этих точках вычисляются с использованием следующих соотношений:

$$
\sigma_{22} = \frac{2P}{\pi h} \left( \frac{1}{2R} - \frac{(R - x_2)^3}{(x_1^2 + (R - x_2)^2)^2} - \frac{(R + x_2)^3}{(x_1^2 + (R + x_2)^2)^2} \right),
$$
\n
$$
\sigma_{11} = \frac{2P}{\pi h} \left( \frac{1}{2R} - \frac{x_1^2 (R - x_2)}{(x_1^2 + (R - x_2)^2)^2} - \frac{x_1^2 (R + x_2)}{(x_1^2 + (R + x_2)^2)^2} \right),
$$
\n
$$
\sigma_{12} = \frac{2P}{\pi h} \left( \frac{x_1 (R - x_2)^2}{(x_1^2 + (R - x_2)^2)^2} - \frac{x_1 (R + x_2)^2}{(x_1^2 + (R + x_2)^2)^2} \right),
$$

где *<sup>R</sup>* – радиус тарировочного диска; *<sup>P</sup>* – приложенная сжимающая сила;  $x_1, x_2$  – декартовы прямоугольные координаты с началом в центре диска. За цену полосы материала принимается среднее по всем измерениям значение. Для реализации описанного выше алгоритма в системе компьютерной алгебры Maple была разработана программа. Значения оптической постоянной, для различных этапов нагружения, приведены в таблице 1.

| Нагрузка        |                 |               |               |
|-----------------|-----------------|---------------|---------------|
| $120$ KF        | 18.4564 кг/см   | 18.9572 кг/см |               |
| $140$ кг        | $18.0651$ кг/см | 18.0381 кг/см |               |
| $180$ KT        | 17.4689 кг/см   | 18.2419 кг/см | 18.6357 кг/см |
| $210 \text{ K}$ | 17.742 кг/см    | 18.3128 кг/см | 18.4729 кг/см |

Таблица 1. Значения цены полосы *f* в зависимости от величины нагружения и порядкового номера изохроматической полосы

Среднее значений всех приведенных величин в табл. 1 дает слезначение для оптической константы дующее материала 18.3191 кг/см.

#### 2.5. Переопределенный метод

<span id="page-20-0"></span>Поле напряжений в окрестности вершины трещины в изотропном линейно упругом материале определяется формулами (2.1),  $(2.2)$   $\mu$   $(2.3)$ :

$$
\begin{split}\n&\left\{\frac{\sigma_{11}}{\sigma_{22}}\right\} = \sum_{k=1}^{\infty} \frac{k}{2} a_k^1 r^{\frac{k}{2}-1} \left\{\begin{bmatrix} 2+(-1)^k + \frac{k}{2} \end{bmatrix} \cos\left(\frac{k}{2} - 1\right) \theta - \left(\frac{k}{2} - 1\right) \cos\left(\frac{k}{2} - 3\right) \theta \right\} \\
&\left[(-1)^{k-1} - \frac{k}{2} \right] \cos\left(\frac{k}{2} - 1\right) \theta + \left(\frac{k}{2} - 1\right) \cos\left(\frac{k}{2} - 3\right) \theta \right\} \\
&\left[(-1)^{k+1} - \frac{k}{2} \right] \sin\left(\frac{k}{2} - 1\right) \theta + \left(\frac{k}{2} - 1\right) \sin\left(\frac{k}{2} - 3\right) \theta \right] \\
&+ \sum_{k=1}^{\infty} \frac{k}{2} a_k^2 r^{\frac{k}{2}-1} \left\{-\left[2 - (-1)^k + \frac{k}{2}\right] \sin\left(\frac{k}{2} - 1\right) \theta + \left(\frac{k}{2} - 1\right) \sin\left(\frac{k}{2} - 3\right) \theta \right\} \\
&+ \sum_{k=1}^{\infty} \frac{k}{2} a_k^2 r^{\frac{k}{2}-1} \left\{-\left[2 + (-1)^k - \frac{k}{2}\right] \sin\left(\frac{k}{2} - 1\right) \theta - \left(\frac{k}{2} - 1\right) \sin\left(\frac{k}{2} - 3\right) \theta \right\}, \\
&\left[(-1)^k - \frac{k}{2}\right] \cos\left(\frac{k}{2} - 1\right) \theta + \left(\frac{k}{2} - 1\right) \cos\left(\frac{k}{2} - 3\right) \theta\n\end{split}
$$

где первые коэффициенты получили название коэффициентов интенсивности напряжений и Т-напряжения:

$$
a_1^1 = \frac{K_I}{\sqrt{2\pi} f_{1,22}^{(1)}(\theta=0)}, \quad a_1^2 = \frac{K_H}{\sqrt{2\pi} f_{2,12}^{(1)}(\theta=0)},
$$
  

$$
T = 4a_2^1 f_{1,11}^{(2)}(\theta=0).
$$
 (2.10)

Коэффициенты интенсивности напряжений для трещин нормального отрыва и поперечного сдвига определяются выражениями:

$$
K_{I} = \lim_{r \to 0} \sqrt{2\pi r} \sigma_{22}(r,0), \quad K_{II} = \lim_{r \to 0} \sqrt{2\pi r} \sigma_{12}(r,0).
$$

B развернутой форме соотношения (2.9) принимают вид:  
\n
$$
σ_{11} = a_1^1 r^{-1/2} \frac{1}{4} \left( 3\cos\frac{\theta}{2} + \cos\frac{3\theta}{2} \right) + a_2^1 4 + a_3^1 r^{1/2} \frac{3}{4} \left( 5\cos\frac{\theta}{2} - \cos\frac{3\theta}{2} \right) + a_4^1 r^8 \cos\theta + a_5^1 r^{3/2} \frac{5}{4} \left( 7\cos\frac{3\theta}{2} - 3\cos\frac{\theta}{2} \right) + a_6^1 r^2 6 (3\cos 2\theta - 1) + a_4^1 r^8 \cos\theta + a_5^1 r^{3/2} \frac{5}{4} \left( 7\cos\frac{3\theta}{2} - 3\cos\frac{\theta}{2} \right) + a_6^1 r^2 6 (3\cos 2\theta - 1) + a_4^2 r^{-1/2} \frac{7}{4} \left( \sin\frac{\theta}{2} + \sin\frac{5\theta}{2} \right) + a_2^2 \cdot 0 - a_3^2 r^{1/2} \frac{3}{4} \left( 9\sin\frac{\theta}{2} + \sin\frac{3\theta}{2} \right) - a_4^2 r^8 \sin\theta - -a_5^2 r^{3/2} \frac{5}{4} \left( 11\sin\frac{3\theta}{2} + 3\sin\frac{\theta}{2} \right) - 12a_6^2 r^2 \sin 2\theta + a_2^1 r^{-1/2} \frac{1}{4} \left( 5\cos\frac{\theta}{2} - \cos\frac{5\theta}{2} \right) + a_2^1 \cdot 0 + a_3^1 r^{1/2} \frac{3}{4} \left( 3\cos\frac{\theta}{2} + \cos\frac{3\theta}{2} \right) + a_4^2 r \cdot 0 + a_5^2 r^{3/2} \frac{5}{4} \left( 5\cos\frac{\theta}{2} + \cos\frac{3\theta}{2} \right) + a_6^2 r^2 \cdot 0 + a_6^2 r^{1/2} \frac{1}{4} \left( \sin\frac{\theta}{2} - \sin\frac{5\theta}{2} \right) + a_6^2 r^2 \cdot 0 + a_7^2 r^{1/2} \frac{1}{4} \left( \sin\
$$

Основной закон фотоупругости (2.7) имеет вид:

$$
\sigma_1 - \sigma_2 = \sqrt{(\sigma_{11} - \sigma_{22})^2 + 4\sigma_{12}^2} = \frac{Nf_\sigma}{h}.
$$
 (2.11)

Возведем в квадрат обе части соотношения (2.11):

$$
\left(\sigma_{11}-\sigma_{22}\right)^2+4\sigma_{12}^2=\left(\frac{Nf_\sigma}{h}\right)^2.\tag{2.12}
$$

Следует отметить, что ранее в разложения (2.9) сохраняли лишь одно слагаемое - главный член асимптотического разложения поля напряжений в окрестности вершины трещины. В этом случае основной закон фотоупругости (2.11) служит для определения коэффициента интенсивности напряжений. Тогда равенство (2.12) позволяет получить выражение для первого масштабного множителя:

$$
a_1^1 = \left(\frac{Nf_\sigma}{h}\right) \frac{\sqrt{r}}{\sin \theta}.
$$

Приведем здесь полезную формулу для разности главных напряжений в случае наклонной трещины (в случае присутствия двух мод нагружения):

$$
(\sigma_1 - \sigma_2)^2 = (\sigma_{11} - \sigma_{22})^2 + 4\sigma_{12}^2 =
$$
  
\n
$$
= \left[ \frac{K_I}{\sqrt{2\pi r}} \cos \frac{\theta}{2} \left( 1 - \sin \frac{\theta}{2} \sin \frac{3\theta}{2} \right) - \frac{K_{II}}{\sqrt{2\pi r}} \sin \frac{\theta}{2} \left( 2 + \cos \frac{\theta}{2} \cos \frac{3\theta}{2} \right) - \frac{K_I}{\sqrt{2\pi r}} \cos \frac{\theta}{2} \left( 1 + \sin \frac{\theta}{2} \sin \frac{3\theta}{2} \right) - \frac{K_{II}}{\sqrt{2\pi r}} \sin \frac{\theta}{2} \cos \frac{\theta}{2} \cos \frac{3\theta}{2} \right]^2 +
$$
  
\n
$$
+ 4 \left[ \frac{K_I}{\sqrt{2\pi r}} \sin \frac{\theta}{2} \cos \frac{\theta}{2} \cos \frac{3\theta}{2} + \frac{K_{II}}{\sqrt{2\pi r}} \cos \frac{\theta}{2} \left( 1 - \sin \frac{\theta}{2} \sin \frac{3\theta}{2} \right) \right]^2 =
$$
  
\n
$$
= \frac{1}{2\pi r} \left[ K_I^2 \sin^2 \theta + 2K_I K_{II} \sin 2\theta + K_{II}^2 \left( 4 - 3\sin^2 \theta \right) \right].
$$

Однако, как показано многочисленными авторами [26-33], такой подход ведет к существенной погрешности в определении коэффициентов интенсивности напряжений. Поэтому в настоящее время исследователи пытаются удержать в многопараметрическом разложении (2.9) регулярные слагаемые и найти коэффициенты высших приближений. С этой целью предложена процедура переопределенного метода, которая излагается ниже. Опишем процедуру переопределенного метода. Сформулируем равенство (2.12) для т-ой точки изохроматической полосы:

$$
\left(\sigma_{11} - \sigma_{22}\right)_m^2 + 4\left(\sigma_{12}^2\right)_m = \left(\frac{N_m f_\sigma}{h}\right)^2. \tag{2.13}
$$

Тогда для М точек изохроматических полос мы можем сформулировать систему  $M$  нелинейных алгебраических уравнений (2.13). В общем случае, эта решение данной системы представляет собой существенные сложности, для преодоления которых был предложен переопределенный метод. Суть метода заключается в введении функции:

$$
g_m = \left(\sigma_{11} - \sigma_{22}\right)_m^2 + 4\left(\sigma_{12}^2\right)_m - \left(\frac{N_m f_\sigma}{h}\right)^2. \tag{2.14}
$$

Далее, задаемся набором масштабных коэффициентов:

$$
(a_1^1)_0
$$
,  $(a_2^1)_0$ , ...,  $(a_K^1)_0$ ,  $(a_1^2)_0$ ,  $(a_2^2)_0$ , ...,  $(a_M^2)_0$ . (2.15)

Далее спедует разложить функцию (2.14) в ряд по

\n
$$
a_1^1, a_2^1, ..., a_k^1, a_1^2, a_2^2, ..., a_M^2
$$
\nВ окрестности

\n
$$
(a_1^1)_0, (a_2^1)_0, ..., (a_k^1)_0, (a_1^2)_0, (a_2^2)_0, ..., (a_M^2)_0:
$$
\n
$$
(g_m)_{i+1} = (g_m)_i +
$$
\n
$$
+ \frac{\partial g_m}{\partial a_1^1} (\Delta a_1^1) + \frac{\partial g_m}{\partial a_2^1} (\Delta a_2^1) + \frac{\partial g_m}{\partial a_3^1} (\Delta a_3^1) + ... + \frac{\partial g_m}{\partial a_k^1} (\Delta a_k^1) +
$$
\n
$$
+ \frac{\partial g_m}{\partial a_1^2} (\Delta a_1^2) + \frac{\partial g_m}{\partial a_2^2} (\Delta a_2^2) + \frac{\partial g_m}{\partial a_3^2} (\Delta a_3^2) + ... + \frac{\partial g_m}{\partial a_M^2} (\Delta a_M^2).
$$
\nИндекс

\n
$$
i \text{ otherwise}
$$
\n
$$
(Δa_1^1)_i, (Δa_2^1)_i, ..., (Δa_k^1)_i, (Δa_1^2)_i, (Δa_2^2)_i, ..., (Δa_k^2)_i, (Δa_k^2)_i, ..., (Δa_k^2)_i,
$$
\nÓO3Haqator

поправки к предыдущим значениям:

$$
\left(\Delta a_{1}^{1}\right)_{i} = \left(a_{1}^{1}\right)_{i+1} - \left(a_{1}^{1}\right)_{i} \left(\Delta a_{2}^{1}\right)_{i} = \left(a_{2}^{1}\right)_{i+1} - \left(a_{2}^{1}\right)_{i}, \dots, \n\left(\Delta a_{K}^{1}\right)_{i} = \left(a_{K}^{1}\right)_{i+1} - \left(a_{K}^{1}\right)_{i}, \n\left(\Delta a_{1}^{2}\right)_{i} = \left(a_{1}^{2}\right)_{i+1} - \left(a_{1}^{2}\right)_{i} \left(\Delta a_{2}^{2}\right)_{i} = \left(a_{2}^{2}\right)_{i+1} - \left(a_{2}^{2}\right)_{i}, \dots, \n\left(\Delta a_{M}^{2}\right)_{i} = \left(a_{M}^{2}\right)_{i+1} - \left(a_{M}^{2}\right)_{i} .
$$
\n(2.17)

Поправки к текущим значениям амплитудных множителей находятся из условия  $\big(\,g_{_{m}}\big)_{_{\!i+1}}=0$  :

$$
-(g_m)_i = \frac{\partial g_m}{\partial a_1^1} (\Delta a_1^1) + \frac{\partial g_m}{\partial a_2^1} (\Delta a_2^1) + \frac{\partial g_m}{\partial a_3^1} (\Delta a_3^1) + ... + \frac{\partial g_m}{\partial a_k^1} (\Delta a_k^1) + + \frac{\partial g_m}{\partial a_1^2} (\Delta a_1^2) + \frac{\partial g_m}{\partial a_2^2} (\Delta a_2^2) + \frac{\partial g_m}{\partial a_3^2} (\Delta a_3^2) + ... + \frac{\partial g_m}{\partial a_M^2} (\Delta a_M^2).
$$
 (2.18)

Систему уравнений (2.18) можно представить в матричной форме:

$$
\{g\}_i = -B_i (\Delta A)_i, \qquad (2.19)
$$

где

$$
\{g\}_i = \begin{cases} g_1 \\ g_2 \\ g_3 \\ \vdots \\ g_L \end{cases}, \tag{2.20}
$$

$$
B_{i} = \begin{pmatrix} \frac{\partial g_{1}}{\partial a_{1}^{1}} & \frac{\partial g_{1}}{\partial a_{2}^{1}} & \cdots & \frac{\partial g_{1}}{\partial a_{k}^{1}} & \frac{\partial g_{1}}{\partial a_{1}^{2}} & \frac{\partial g_{1}}{\partial a_{2}^{2}} & \cdots & \frac{\partial g_{1}}{\partial a_{M}^{2}} \\ \frac{\partial g_{2}}{\partial a_{1}^{1}} & \frac{\partial g_{2}}{\partial a_{2}^{1}} & \cdots & \frac{\partial g_{2}}{\partial a_{k}^{1}} & \frac{\partial g_{2}}{\partial a_{1}^{2}} & \frac{\partial g_{2}}{\partial a_{2}^{2}} & \cdots & \frac{\partial g_{2}}{\partial a_{M}^{2}} \\ \vdots & \vdots & \vdots & \vdots & \vdots & \vdots \\ \frac{\partial g_{L}}{\partial a_{1}^{1}} & \frac{\partial g_{L}}{\partial a_{1}^{1}} & \cdots & \frac{\partial g_{L}}{\partial a_{1}^{1}} & \frac{\partial g_{L}}{\partial a_{1}^{1}} & \frac{\partial g_{L}}{\partial a_{1}^{1}} & \cdots & \frac{\partial g_{L}}{\partial a_{1}^{1}} \end{pmatrix}, (2.21)
$$

$$
\left(\Delta A\right)_i = \begin{cases}\n\Delta a_1^1 \\
\Delta a_2^1 \\
\vdots \\
\Delta a_k^2 \\
\Delta a_1^2 \\
\Delta a_2^2 \\
\vdots \\
\Delta a_M^2\n\end{cases}.
$$
\n(2.22)

Для вычисления пронзводных  
\n
$$
\frac{\partial g_m}{\partial a_1^1}, \frac{\partial g_m}{\partial a_2^1}, \frac{\partial g_m}{\partial a_3^1}, \dots, \frac{\partial g_m}{\partial a_k^1}, \frac{\partial g_m}{\partial a_1^2}, \frac{\partial g_m}{\partial a_2^2}, \frac{\partial g_m}{\partial a_3^2}, \dots, \frac{\partial g_m}{\partial a_M^2},
$$

входящих в формулу (2.21), используется выражение:

$$
g_{m} = (\sigma_{11} - \sigma_{22})_{m}^{2} + 4(\sigma_{12}^{2})_{m} - \left(\frac{N_{m}f_{\sigma}}{h}\right)^{2}
$$

и его производные

$$
(\Delta A)_i = \begin{cases}\n\Delta a_i^2 \\
\Delta a_1^2 \\
\Delta a_2^2 \\
\vdots \\
\Delta a_M^2\n\end{cases}
$$
\n(2.22)\n  
\n
$$
\Delta a_{12}^2
$$
\n
$$
\Delta a_{23}^2
$$
\n
$$
\Delta a_{34}^2
$$
\n
$$
\Delta a_{34}^2
$$
\n
$$
\Delta a_{34}^2
$$
\n
$$
\Delta a_{34}^2
$$
\n
$$
\Delta a_{34}^2
$$
\n
$$
\Delta a_{34}^2
$$
\n
$$
\Delta a_{34}^2
$$
\n
$$
\Delta a_{34}^2
$$
\n
$$
\Delta a_{34}^2
$$
\n
$$
\Delta a_{34}^2
$$
\n
$$
\Delta a_{34}^2
$$
\n
$$
\Delta a_{34}^2
$$
\n
$$
\Delta a_{34}^2
$$
\n
$$
\Delta a_{34}^2
$$
\n
$$
\Delta a_{34}^2
$$
\n
$$
\Delta a_{34}^2
$$
\n
$$
\Delta a_{34}^2
$$
\n
$$
\Delta a_{34}^2
$$
\n
$$
\Delta a_{34}^2
$$
\n
$$
\Delta a_{34}^2
$$
\n
$$
\Delta a_{34}^2
$$
\n
$$
\Delta a_{34}^2
$$
\n
$$
\Delta a_{34}^2
$$
\n
$$
\Delta a_{34}^2
$$
\n
$$
\Delta a_{34}^2
$$
\n
$$
\Delta a_{34}^2
$$
\n
$$
\Delta a_{34}^2
$$
\n
$$
\Delta a_{34}^2
$$
\n
$$
\Delta a_{34}^2
$$
\n
$$
\Delta a_{34}^2
$$
\n
$$
\Delta a_{34}^2
$$
\n
$$
\Delta a_{34}^2
$$
\n
$$
\Delta a_{34}^2
$$
\n
$$
\Delta a_{34}^2
$$
\n
$$
\Delta a_{34}^2
$$
\n
$$
\Delta a_{34}^2
$$
\n
$$
\Delta a_{34
$$

.

Таким образом, производные определяются в замкнутой форме:

$$
\begin{bmatrix}\n\frac{\partial \sigma_{11}}{\partial a_k^1} \\
\frac{\partial \sigma_{22}}{\partial a_k^1} \\
\frac{\partial \sigma_{12}}{\partial a_k^1}\n\end{bmatrix} = r^{\frac{k}{2}-1} \begin{bmatrix}\n\frac{k}{2} \left[ \left( 2 + \frac{k}{2} + (-1)^k \right) \cos \left( \frac{k}{2} - 1 \right) \theta - \left( \frac{k}{2} - 1 \right) \cos \left( \frac{k}{2} - 3 \right) \theta \right] \\
\frac{k}{2} \left[ \left( 2 - \frac{k}{2} - (-1)^k \right) \cos \left( \frac{k}{2} - 1 \right) \theta + \left( \frac{k}{2} - 1 \right) \cos \left( \frac{k}{2} - 3 \right) \theta \right] \\
\frac{k}{2} \left[ - \left( \frac{k}{2} + (-1)^k \right) \sin \left( \frac{k}{2} - 1 \right) \theta + \left( \frac{k}{2} - 1 \right) \sin \left( \frac{k}{2} - 3 \right) \theta \right]\n\end{bmatrix}.
$$

$$
\begin{bmatrix}\n\frac{\partial \sigma_{11}}{\partial a_k^1} \\
\frac{\partial \sigma_{22}}{\partial a_k^1} \\
\frac{\partial \sigma_{13}}{\partial a_k^1}\n\end{bmatrix} = r^{\frac{k}{2}-1} \begin{bmatrix}\n\frac{k}{2} \left[ \left( 2 + \frac{k}{2} + (-1)^k \right) \cos(\frac{k}{2} - 1) \theta - \left( \frac{k}{2} - 1 \right) \cos(\frac{k}{2} - 3) \theta \right] \\
\frac{k}{2} \left[ \left( 2 - \frac{k}{2} - (-1)^k \right) \cos(\frac{k}{2} - 1) \theta + \left( \frac{k}{2} - 1 \right) \cos(\frac{k}{2} - 3) \theta \right] \\
\frac{k}{2} \left[ -\left( \frac{k}{2} + (-1)^k \right) \sin(\frac{k}{2} - 1) \theta + \left( \frac{k}{2} - 1 \right) \sin(\frac{k}{2} - 3) \theta \right]\n\end{bmatrix}
$$

Вернемся к решению системы уравнений  ${g}_{i} = -B_{i}(\Delta A)$ . Если мы хотим найти  $K + M$  параметров механики разрушения  $(\Delta a_1^1), (\Delta a_2^1), ..., (\Delta a_K^1), (\Delta a_1^2), (\Delta a_2^2), ..., (\Delta a_M^2),$ , из решения данной системы L уравнений, то, в общем случае, мы имеем переопределенную систему уравнений. Таким образом, в матрице В, L столбцов и  $K + M$ ,  $L > K + M$  строк. Поэтому, умножим систему уравнений на  $B_i^T$ :

$$
B_i^T\left\{g\right\}_i = -\left(B_i^T B_i\right)\left(\Delta A\right)_i.
$$
 (2.23)

Матрица  $(B_i^T B_i)$  – квадратная и мы можем найти обратную к ней:  $(B_i^T B_i)^{-1}$ .

Тогда

$$
(B_i^T B_i)^{-1} B_i^T \{g\}_i = -(\Delta A)_i.
$$
 (2.24)

Поэтому приращения к значениям масштабным множителям, определенным на *<sup>i</sup>* -той итерации, определяются формулами:

$$
\left(\Delta A\right)_i = -\left(B_i^T B_i\right)^{-1} B_i^T \left\{g\right\}_i. \tag{2.25}
$$

Откуда  $(\Delta A)_{i} = A_{i+1} - A_{i}$ .

$$
A_{i+1} = A_i + (\Delta A)_i.
$$
 (2.26)

Повторяя данную процедуру, можно найти уточненные значения масштабных множителей.

## <span id="page-28-0"></span>3. НАХОЖДЕНИЕ СКЕЛЕТОНА КАРТИНЫ ИЗОХРОМАТИЧЕСКИХ ПОЛОС

#### 3.1. Цифровая обработка изображения

<span id="page-28-1"></span>С развитием цифровой техники процедура проведения испытаний на фотоупругость значительно упростилась: в настоящее время не требуется вручную проводить зарисовку полос непосредственно при проведении самого опыта или вручную обрабатывать полученные фотографии, поскольку теперь есть возможность получения цифровых изображений с высоким разрешением [48]. Однако полученные графические множества требуют расшифровки, которая также достаточна сложна и требует больших временных затрат. В связи с этим возникла необходимость в разработке программы, позволяющей провести цифровую обработку картин интерференционных полос: изохроматических полос, получаемых в рамках метода фотоупругости. В ходе работы программы осуществляются: 1) загрузка исходного изображения; 2) предобработка изображения. С целью избавления от шума перед получением координат точек, принадлежащих интерференционным полосам, изображение проходит предобработку. Эта процедура осуществляется при помощи усреднения, в ходе которого изображение пропускается через размывающий фильтр Гаусса радиуса 3-13 пикселей с ядром, имеющим вид:

$$
G(x) = \frac{1}{\sqrt{2\pi\omega^2}} e^{-\frac{x^2}{2\omega^2}},
$$
\n(3.1)

где  $\omega$  – радиус окрестности сглаживания;  $x$  – удаление от центра окрестности. Фильтр применяется для каждой точки изображения. После предобработки изображения выделяется скелетон интерференционных полос [48]. Выделение проводится с помощью основанного на масках алгоритма извлечения скелета по измерению интенсивности освещенности в изохроматической полосе. Используется маска 5×5 пикселей, которая перемещается по изображению в различных направлениях (вверх, вниз и по диагонали). Полученные диагональным и горизонтальным сканированием остовы складываются в отдельные изображения, а затем перемножаются с помощью

логической операции «и». Таким образом, в конечном остове остаются только те точки, которые распознаются в обоих случаях (рис.9).

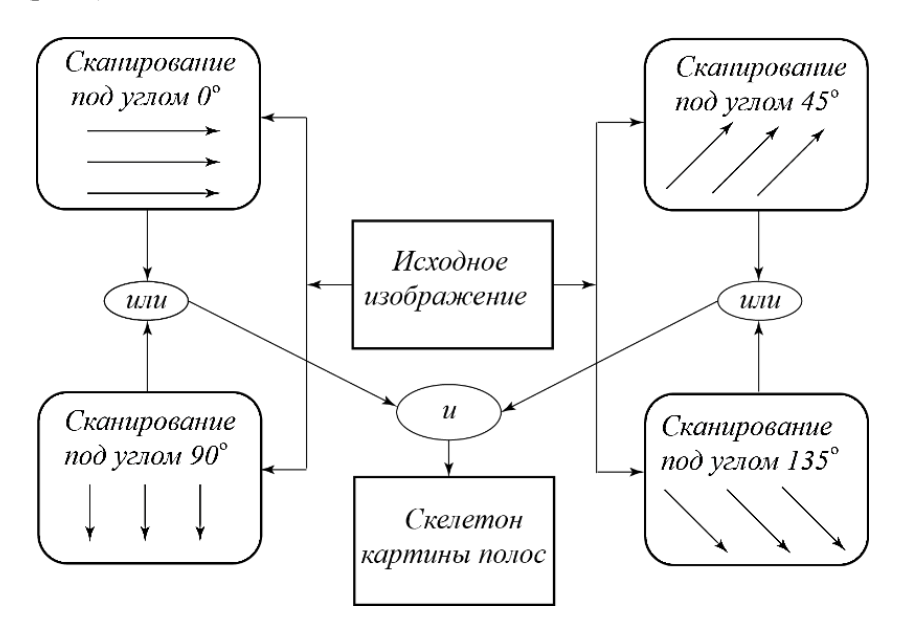

Рисунок 9. Общий вид алгоритма построения скелетона изображения

Далее проводится трассировка точек каждой изохроматической полосы. Трассировка происходит по следующему алгоритму:

a) последовательный перебор всех точек изображения до тех пор, пока не обнаруживается точка, принадлежащая изохроматической полосе;

б) движение по полосе с запоминанием её точек;

в) если на 1-м шаге точки не закончились, то происходит возвращение на 1-й шаг, иначе дальше.

Далее проводится нумерация полос с помощью присвоения каждому распознанному множеству своего порядкового номера и выгрузка полученных данных в текстовый файл. Для разработки программы использовался язык программирования JavaScript.

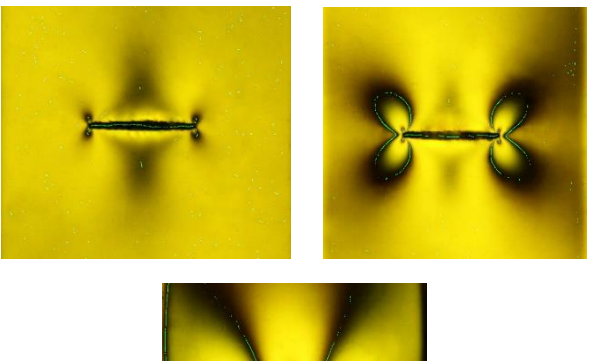

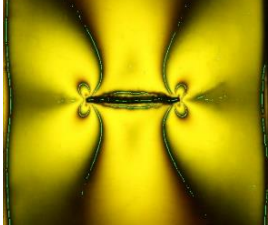

Рисунок. 10 Результаты цифровой обработки экспериментальной информации

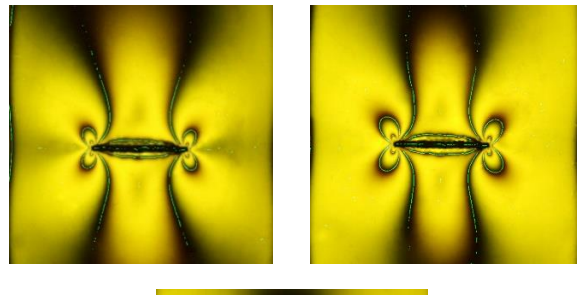

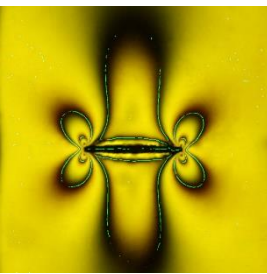

Рисунок 11. Результаты цифровой обработки экспериментальной информации

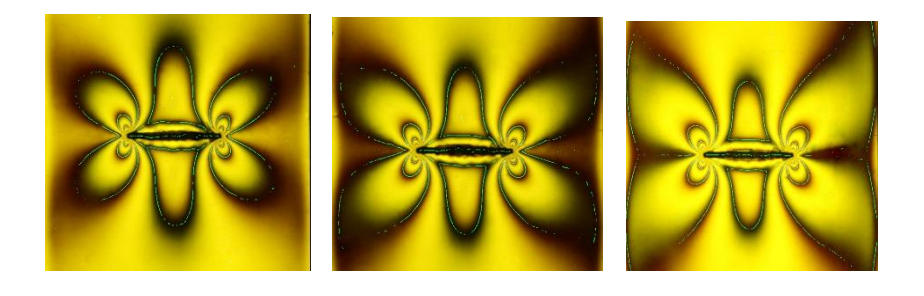

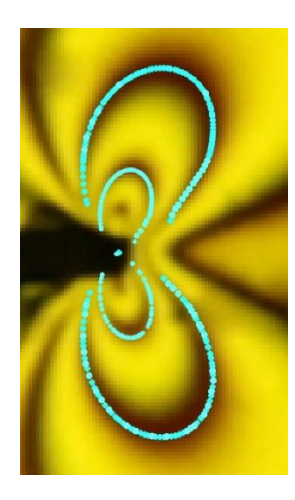

Рисунок 12. Результаты цифровой обработки экспериментальной информации (скелетоны изохроматических полос) и точки, используемые для вычисления параметров механики разрушения (внизу)

На рис. 13 показано теоретически реконструированное поле изохроматических полос, построенное с помощью приведенных в табл. 2 коэффициентов. Картина слева получена с помощью двучленного разложения М. Уильямса. Картина изохроматических полос в центре построена с помощью пятичленного разложения. Картина справа получена для разложения М. Уильямса при удержании 15 слагаемых. Видно, что увеличение числа удерживаемых слагаемых (вплоть до 15 слагаемых) приводит к картине изохроматических полос, совпадающей с экспериментальной картиной.

Таблица 2. Коэффициенты асимптотического разложения М. Уильямса для пластины, используемой в натурном эксперименте с помощью метода фотоупругости

| $a_1^1 = 72.528(\kappa \Gamma / c \kappa^{3/2})$                               | $a_1^1 = 72.527 \left( \kappa \Gamma / c \mu^{3/2} \right)$      |
|--------------------------------------------------------------------------------|------------------------------------------------------------------|
| $a_2^1 = -27.517(\kappa \Gamma)$                                               | $a_2^1 = -27.516(\kappa \Gamma)$                                 |
| $a_3^1 = 21.406(\kappa \Gamma / \text{cm}^{5/2})$                              | $a_3^1 = 20.163 \left( \kappa \Gamma / \alpha \nu^{5/2} \right)$ |
| $a_4^1 = -0.337 (\kappa \Gamma / c \lambda^3)$                                 | $a_4^1 = -0.302(\kappa \Gamma / c \lambda^3)$                    |
| $a_5^1 = -2.844(\kappa \Gamma / c \kappa^{7/2})$                               | $a_5^1 = -2.757 \left( \kappa \Gamma / c \omega^{7/2} \right)$   |
| $a_6^1 = -0.919(\kappa \Gamma / c \mu^4)$                                      | $a_6^1 = -0.985(\kappa \Gamma / c \mu^{7/2})$                    |
| $a_7^1 = 0.965 \left( \kappa \Gamma / \alpha \nu^{9/2} \right)$                | $a_7^1 = 0.712 (\kappa \Gamma / \alpha n^{9/2})$                 |
| $a_8^1 = 0.025 (\kappa \Gamma / \alpha \Lambda^5)$                             | $a_8^1 = 0.019 (\kappa \Gamma / \text{cm}^5)$                    |
| $a_9^1 = -0.340 \left(\kappa \frac{I}{I} / \frac{c M^{11/2}}{\epsilon}\right)$ | $a_9^1 = -0.315 \left( \kappa \Gamma / c \mu^{11/2} \right)$     |
| $a_{10}^1 = -0.017 (\kappa \Gamma / \alpha \nu^6)$                             | $a_{10}^1 = -0.016(\kappa \Gamma / \alpha \nu^6)$                |

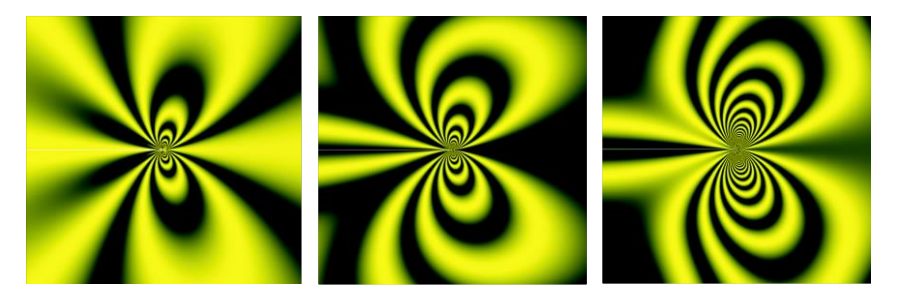

Рисунок 13. Теоретически реконструированная картина изохроматических полос в пластине у правой вершины трещины

## <span id="page-34-0"></span>**4. ИЗВЛЕЧЕНИЕ ПАРАМЕТРОВ МЕХАНИКИ РАЗРУШЕНИЯ ИЗ КОНЕЧНО-ЭЛЕМЕНТНОГО ЭКСПЕРИМЕНТА: ВОССТАНОВЛЕНИЕ АСИМПТОТИЧЕСКОГО РАЗЛОЖЕНИЯ М. УИЛЬЯМСА ИЗ КОНЕЧНО-ЭЛЕМЕНТНЫХ ВЫЧИСЛЕНИЙ**

#### **4.1. Общее описание метода**

<span id="page-34-1"></span>С целью проверки результатов обработки экспериментальных данных, полученных с помощью метода фотоупругости, обычно проводят серию конечно-элементных вычислений в программных комплексах, реализующих метод конечных элементов, например, Simulia Abaqus. Вычислительный эксперимент проведят для восстановления коэффициентов многопараметрического асимптотического разложения поля напряжений в окрестности вершины трещины в изотропном линейной упругом материале (2.1). Опишем ход вычислительного эксперимента. Для проведения вычислений была использована пластина высотой 40 см и шириной 20 см с центральной трещиной длины 1 см в условиях одноосного растяжения. Следует отметить, что такое соотношение геометрических параметров пластины было выбрано для последующего сравнения коэффициентов многопараметрического разложения М. Уильямса, получаемых из конечно-элементного решения, с коэффициентами разложения М. Уильямса, известными из имеющегося аналитического решения задачи (2.4) и (2.5). Модуль Юнга и коэффициент Пуассона материала пластины в серии вычислений полагались равными 2350 МПа и 0.35 соответственно. В рамках конечно-элементного эксперимента для моделирования окрестности вершины трещины и сингулярности поля напряжений были использованы метод контурного интеграла и сингулярные конечные элементы. В качестве базового конечного элемента использовался восьмиузловой биквадратный конечный элемент CPE8R. Общее количество конечных элементов варьировалось от 12000 до 44320 элементов. Для построения детальной сетки выбрано достаточно мелкое разбиение, состоящее из 72 секторов, раствор каждого сектора равен 5 градусам.

Внутри круговой области имеются 75 концентрических окружностей. Типичное конечно-элементное разбиение вблизи трещины показано на рис. 14.

Следует также отметить, что проведение вычислительного эксперимента для данного типа геометрии образца связано еще с имеющимися многочисленными оценками коэффициентов интенсивности напряжений [30-33]. Наряду с автоматическим вычислением коэффициентов интенсивности напряжений, многофункциональный комплекс Simulia Abaqus дает возможность вычислить также Т-напряжения в окрестности вершины трещины. Однако, многочисленные исследования вклада высших приближений в асимптотическое разложение М. Уильямса [15-29] показали необходимость удержания и следующих регулярных слагаемых в (2.1). Таким образом, основной целью данной части исследования является извлечение коэффициентов асимптотического разложения из конечно-элементных расчетов. Результаты конечно-элементных вычислений приведены ниже. На рис. 15 и 16 приведены полученные распределения интенсивности напряжений и нормальные компоненты тензора напряжений. На рис. 17-22 показаны сравнения аналитического решения задачи для растягиваемой бесконечной пластины с центральной трещиной и конечно-элементное решение. На рис. 17-22 показаны аналитические решения, построенные с помощью различного количества удерживаемых слагаемых в асимптотическом решении.

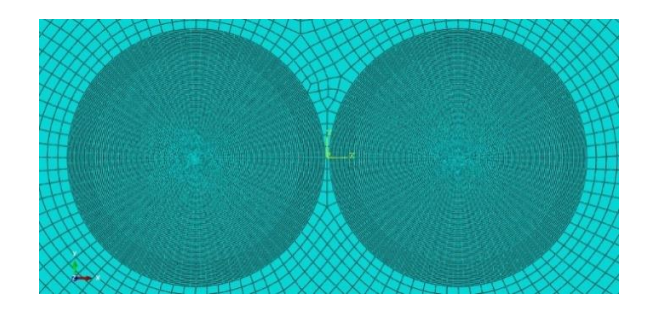

Рисунок 14. Типичная конечно-элементная сетка вблизи двух вершин трещин в пластине с центральной трещиной

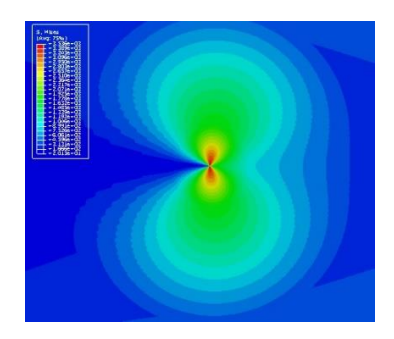

Рисунок 15. Распределение интенсивности напряжений в окрестности вершины трещины малой длины по сравнению с шириной пластины (конечно-элементное решение)

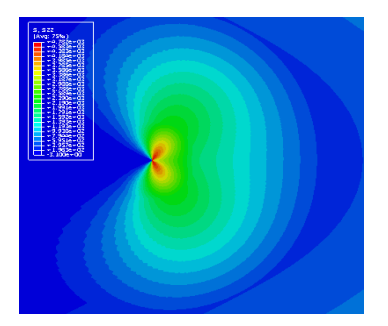

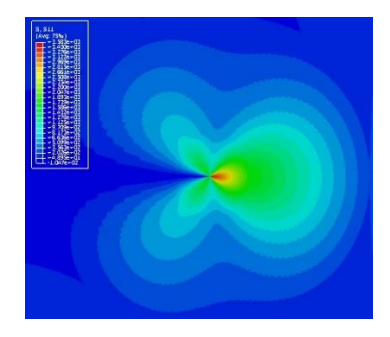

Рисунок 16. Распределение компонент тензора напряжений  $\,\sigma_{\scriptscriptstyle 11}\,$ и  $\sigma_{22}^{\parallel}$  у вершины трещины

На рис. 17 и 18 приведены распределения компоненты тензора напряжений  $\sigma_{\rm 11}$  в прямоугольной пластине с центральной трещиной длины, много меньшей по сравнению с шириной пластины, на расстоянии  $r = 0.033$ см от вершины трещины, где красным цветом изображено аналитическое решение (2.1) с коэффициентами, вычисленными по формуле (2.4). Синими точками отображено конечно-элементное решение, полученное методом конечных элементов в программном комплексе Simulia Abaqus. На рис. 17 слева изображено асимптотическое решение, в котором удерживается лишь одно слагаемое с коэффициентом интенсивности напряжений.

На рис. 17 справа красным цветом показано двучленное асимптотическое разложение. Видно, что на указанном расстоянии двучленного асимптотического разложения недостаточно для описания тензора напряжений. На рис. 18 красным цветом показано трехчленное асимптотическое разложение компоненты тензора напряжений  $\sigma_{11}$ . Видно, что на данном расстоянии трех слагаемых достаточно для описания поля напряжений.

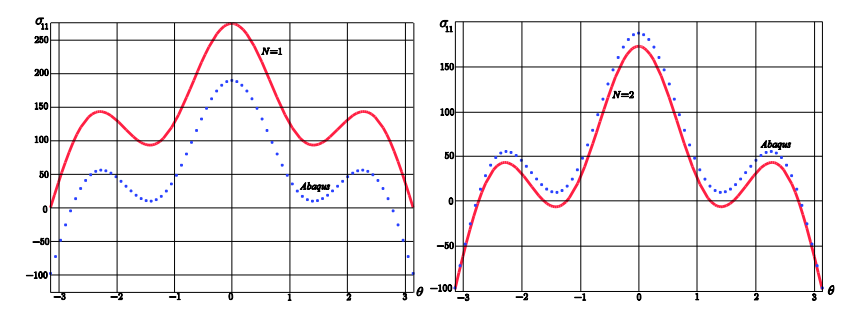

Рисунок 17. Распределение компоненты тензора напряжений  $\,\sigma_{\scriptscriptstyle 11}\,$ у вершины трещины на расстоянии  $r = 0.033cm$ : красным цветом показано одночленное асимптотическое разложение М. Уильямса (слева), двучленное асимптотическое разложение М. Уильямса (справа), синим цветом показано конечно-элементное решение

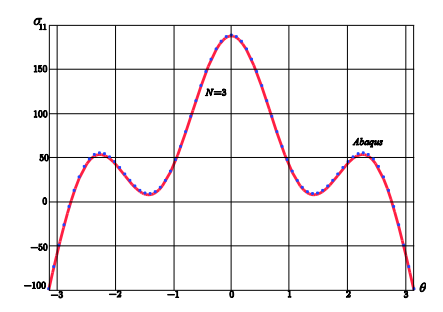

Рисунок 18. Распределение компоненты тензора напряжений  $\sigma_{11}$ у вершины трещины на расстоянии  $r = 0.033cm$  : красным цветом показано трехчленное асимптотическое разложение М. Уильямса, синим цветом показано конечно-элементное решение

На рис. 19 показано распределение компоненты  $\sigma_{11}$  на расстоянии *r* = 0.059*см* от кончика трещины. На рис. 19 слева показано двучленное разложение, на рис. 6 справа приведено семичленное асимптотическое разложение (2.1). Из рис. 19 ясно, что на расстоянии  $r = 0.059$ *см* от вершины трещины Т-напряжений недостаточно, трех- и пятичленные асимптотические разложения все еще отличаются от конечно-элементного решения и необходимо удерживать семь слагаемых в асимптотическом разложении.

Из рис. 20-22 видно, что на расстоянии  $r = 0.199c$ *м* от кончика трещины следует удерживать семь слагаемых в многопараметрическом асимптотическом разложении М. Уильямса. На рис. 22 показано, что семичленное асимптотическое разложение полностью совпадает с конечно-элементным решением. Проведенные сравнения четко показывают, что наряду с коэффициентом интенсивности напряжений и Т-напряжениями в асимптотическом решении М. Уильямса следует удерживать высшие приближения и правильно описать напряженно-деформированное состояния в окрестности вершины трещины можно, имея коэффициенты при высших приближениях и удерживая несингулярные (регулярные) слагаемые.

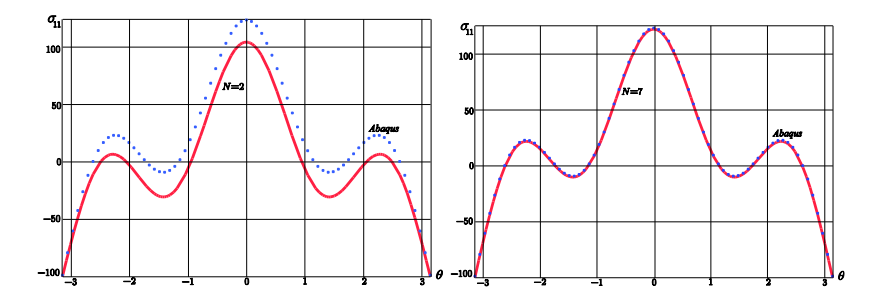

Рисунок 19. Распределение компоненты тензора напряжения  $\sigma_{11}$ на расстоянии  $r = 0.059c$ м от вершины трещины, построенное с помощью двучленного асимптотического разложения М. Уильямса (слева) и семичленного асимптотического разложения (справа), синим цветом изображено конечно-элементное решение

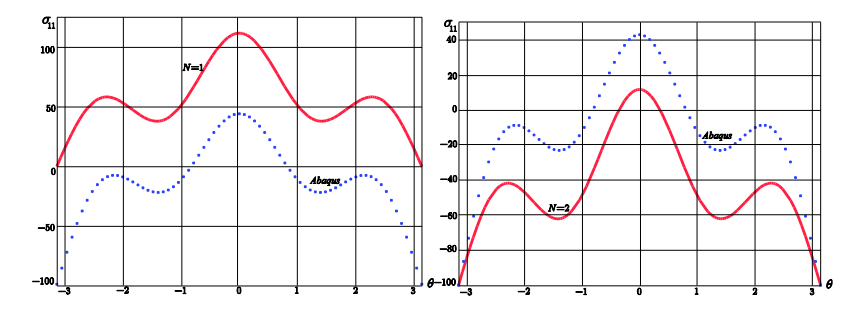

Рисунок 20. Распределение компоненты тензора напряжения  $\,\sigma_{\!1}^{}$ на расстоянии  $r = 0.199c$ м от вершины трещины, построенное с помощью одночленного асимптотического разложения М. Уильямса (слева) и двучленного асимптотического разложения (справа), синим цветом изображено конечно-элементное решение

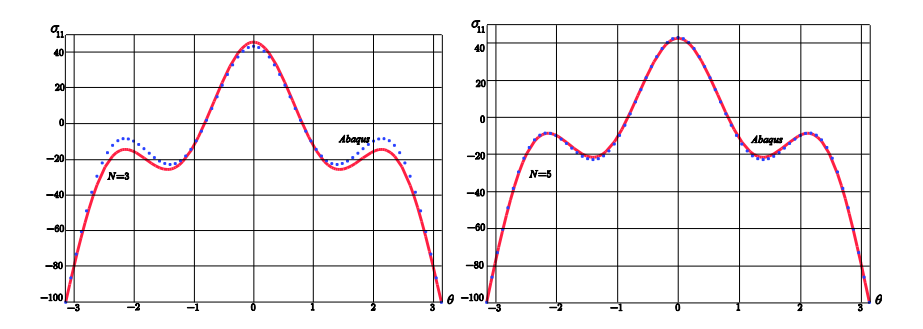

Рисунок 21. Распределение компоненты тензора напряжения  $\sigma_{11}$ на расстоянии  $r = 0.199c$ м от вершины трещины, построенное с помощью трехчленного асимптотического разложения М. Уильямса (слева) и пятичленного асимптотического разложения (справа), синим цветом изображено конечно-элементное решение

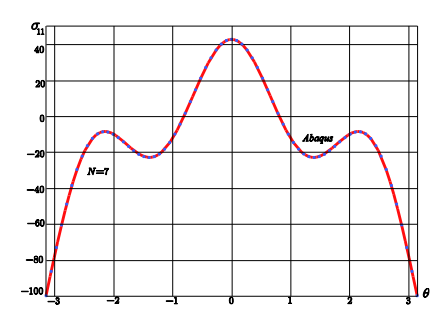

Рисунок 22. Распределение компоненты тензора напряжения  $\sigma_{11}$ на расстоянии  $r = 0.199c$  от вершины трещины, построенное с помощью семичленного асимптотического разложения М. Уильямса, синим цветом изображено конечно-элементное решение

С целью извлечения коэффициентов многопараметрического разложения из конечно-элементного эксперимента были собраны принадлежащие экспериментальные точки, концентрическим окружностям с разными радиусами: всего для вычислений параметров механики разрушения были использованы различные множества точек: от 219 до 1314. Для вычислений коэффициентов высших приближений асимптотического разложения М. Уильямса были использованы соотношения  $(2.1) - (2.3)$ , которые в матричной форме могут быть представлены в виде:

$$
\sigma_p = CA \,, \tag{4.1}
$$

где  $\sigma_n$  – вектор-строка, состоящий из компонент тензора напряжений;  $A$  – вектор-столбец, состоящий из амплитудных множителей – коэффициентов асимптотического разложения поля напряжений.

Уравнения (4.1) представляют собой систему  $M$  линейных алгебраических уравнений относительно  $K$  масштабных множителей  $A = (a_1^1, a_2^1, \ldots, a_K^1)$ , которые подлежат определению (где  $M$  число взятых из вычислительного эксперимента точек). В общем случае число  $M$  известных из натурного или вычислительного эксперимента значений компонент тензора напряжений может быть больше числа неизвестных масштабных множителей  $K$ . Очевилно. что, выбрав какое-то число экспериментальных точек, мы всегда можем выбрать следующее дополнительное множество точек, лежащих на следующей изохроматической полосе, или узлов из конечно-элементного анализа, в которых известны все компоненты тензора напряжений. Следовательно, при обработке всей совокупности экспериментальной информации или анализа конечно-элементного расчета, возникает задача решения переопределенной системы линейных алгебраических уравнений (4.1).

Следует отметить, что система линейных алгебраических уравнений (4.1) имеет замкнутое решение:

$$
A = \left(C^T C\right)^{-1} C^T \sigma_p \,. \tag{4.2}
$$

Задачу отыскания амплитудных множителей можно свести к задаче минимизации функционала - целевой функции:

$$
J(A) = \frac{1}{2} (\sigma_p - CA)^T (\sigma_p - CA).
$$
 (4.3)

В ходе вычислительного эксперимента целевая функция (4.3) была использована для нахождения значений амплитудных масштабных множителей  $A = (a_1^1, a_2^1, \ldots, a_K^1)$ . В качестве вектора  $\sigma_p = (\sigma_{ij})$  были использованы значения, вычисленные для пластины с центральной трещиной. Как было указано выше, число компонент вектора  $\sigma_n = (\sigma_{ii})$  менялось от 219 до 1314, что отвечает разному количеству исследованных круговых контуров, охватывающих вершину трещины. Всего были проанализированы 60 концентрических окружностей с 73 точками на каждой. Результаты вычислений сведены в табл. 3 и 4. В табл. 3 приведены данные обработки результатов конечно-элементного расчета для пластины с размерами, совпадающими с размерами пластины в натурном эксперименте (в эксперименте на фотоупругость, обсуждаемом в первой части статьи). В табл. 4 приведены данные расчета для пластины с малой по сравнению шириной пластины трещиной. Для этой пластины значения масштабных множителей сравнивались с имеющимся точным аналитическим решением для бесконечной пластины. Вычисленные с помощью процедуры минимизации функционала значения коэффициентов асимптотического разложения М. Уильямса представлены в табл. 4. Во втором столбце таблицы приведена погрешность, с которой определенные значения вычислены (отличие от значений аналитического решения для бесконечной пластины).

| $a_1^1 = 72.527 \left( \kappa \Gamma / \alpha \nu^{3/2} \right)$    |
|---------------------------------------------------------------------|
| $a_2^1 = -27.516(\kappa \Gamma / \alpha \lambda^2)$                 |
| $a_3^1 = 20.163 \left( \kappa \frac{\Gamma}{\omega} \right)^{5/2}$  |
| $a_4^1 = -0.302(\kappa \Gamma / \text{cm}^3)$                       |
| $a_5^1 = -2.757 \left( \kappa \Gamma / \alpha \nu^{7/2} \right)$    |
| $a_6^1 = -0.985(\kappa \Gamma / \alpha \sqrt{1/2})$                 |
| $a_7^1 = 0.712(\kappa \Gamma / \alpha \nu^{9/2})$                   |
| $a_8^1 = 0.019(\kappa \Gamma / \alpha \lambda^5)$                   |
| $a_9^1 = -0.315 \left( \frac{\kappa \Gamma}{\alpha} \right)^{1/2}$  |
| $a_{10}^1 = -0.016(\kappa \Gamma / \alpha \nu^6)$                   |
| $a_{11}^1 = 0.077 \left( \kappa \Gamma / \alpha \mu^{13/2} \right)$ |
| $a_{12}^1 = 0.012 (\kappa \Gamma / \alpha \nu^7)$                   |
| $a_{13}^1 = 0.050 \left( \kappa \Gamma / \alpha \nu^{15/2} \right)$ |
|                                                                     |

Таблица 3. Коэффициенты для пластины в натурном эксперименте с помощью фотоупругости и МКЭ

$$
a_{14}^{1} = 0.0007 \left(\kappa \Gamma / c \omega^{8}\right)
$$

$$
a_{15}^{1} = 0.014 \left(\kappa \Gamma / c \omega^{17/2}\right)
$$

Таблица 4. Значения масштабных множителей – коэффициентов многопараметрического асимптотического разложения М. Уильямса для пластины с трещиной малой длины

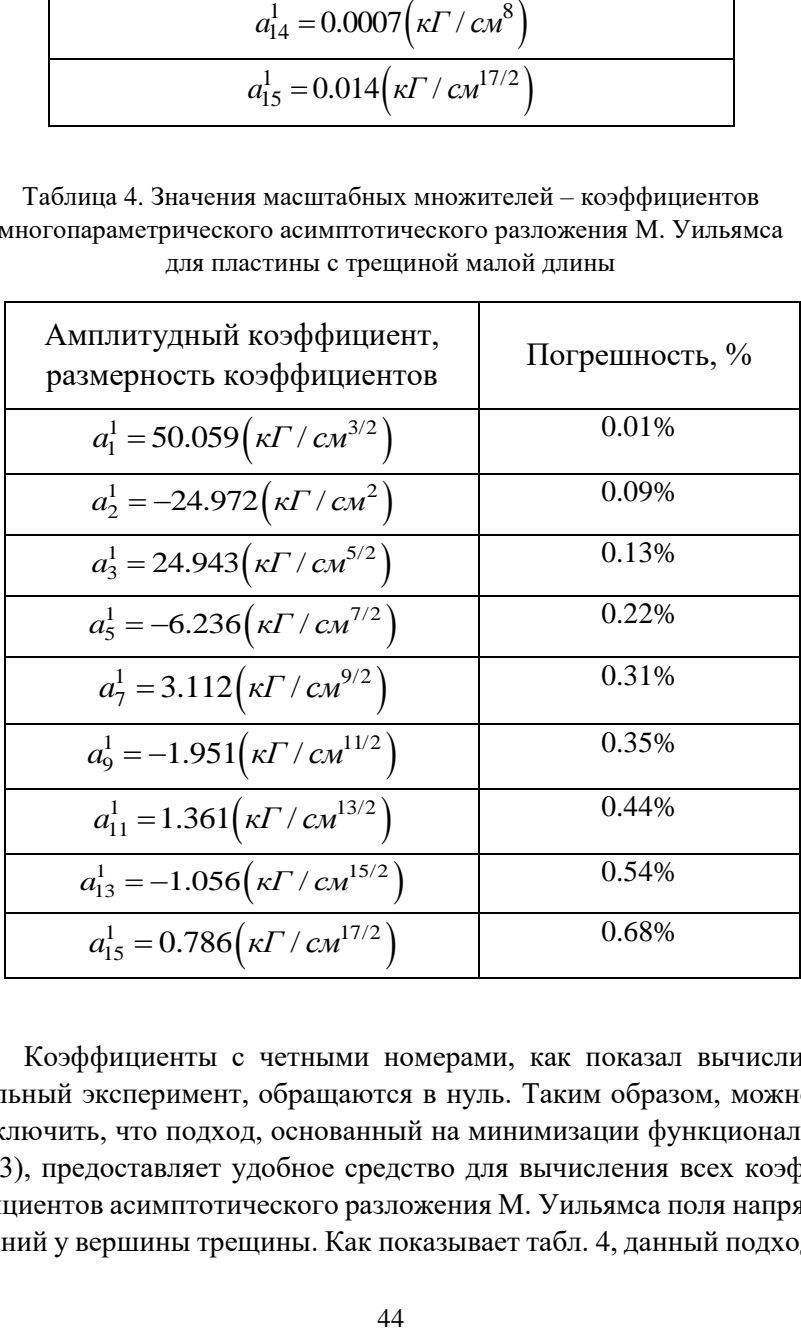

Коэффициенты с четными номерами, как показал вычислительный эксперимент, обращаются в нуль. Таким образом, можно заключить, что подход, основанный на минимизации функционала (3.3), предоставляет удобное средство для вычисления всех коэффициентов асимптотического разложения М. Уильямса поля напряжений у вершины трещины. Как показывает табл. 4, данный подход позволяет построить пятнадцатичленное асимптотическое разложение, коэффициенты в котором определяются с погрешностью, не превышающей 0.68%, для пятнадцатичленного асимптотического разложения и с точностью, не превышающей 0.54%, для тринадцатичленного асимптотического разложения. Поэтому подход для вычисления коэффициентов многопараметрического асимптотического разложения М. Уильямса, основанный на минимизации функционала (4.3), следует считать эффективным. Проведя данные вычисления на примере пластины с малой центральной трещиной, можно обратиться к компьютерному моделированию пластины с разрезом, аналогичной использованной в эксперименте на фотоупругость. Результаты вычислений показаны в табл. 4.

#### **4.2. Вычисление Т-напряжений**

<span id="page-44-0"></span>Многофункциональный комплекс Simulia Abaqus позволяет провести вычисления Т-напряжений для образцов с различным отношением полудлины трещины *a* к ширине пластины L и дать аппроксимационную оценку Т-напряжений в пластине с центральной трещиной. Для получения оценки Т-напряжений была выполнена большая серия расчетов для прямоугольных пластин с одинаковыми размерами сторон, но с различным отношением полудлины трещины к ширине пластины. Отношение полудлины трещины к половине ширины пластины менялось от 0.01 до 0.9. Для каждого значения отношения вычислялось Т-напряжение. Результаты вычислений и приближенная кривая показаны на рис. 23. Синим цветом показаны точки, полученные методом конечно-элемента в пакете Simulia Abaqus. Красным цветом показана аппроксимирующая кривая.

Для вычисления Т-напряжений использовалось представление:

$$
T = \sigma_{22}^{\infty} Y(a/L), \tag{4.4}
$$

где *<sup>Y</sup> <sup>a</sup> <sup>L</sup>* / – тарировочная функция, которая в случае пластины с центральной трещиной зависит только от отношения полудлины трещины *a* к половине ширины пластины *L* .

$$
Y(a/L) = -0.99861 - 0.60405v + 10.88927v^{2} -
$$
  
\n
$$
-91.33252v^{3} + 349.90393v^{4} - 695.48121v^{5} +
$$
  
\n
$$
+685.00314v^{6} - 286.27244v^{7}, v = a/L.
$$
\n(4.5)

C помощью выражений (4.4) и (4.5) можно найти Т-напряжение в пластине шириной 2L с центральной трещиной длины 2a, не прибегая к конечно-элементному анализу.

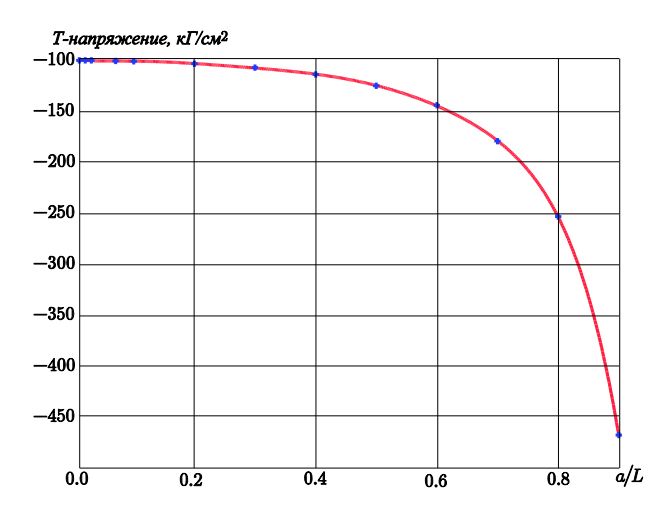

Рисунок 23. Зависимость Т-напряжений от отношения длины трещины к ширине образца *<sup>a</sup> L*/

## ЛАБОРАТОРНАЯ РАБОТА

<span id="page-46-0"></span>Опираясь на интерференционные картины полос в образцах с трещинами, найти параметры механики разрушения для следующих конфигураций образцов.

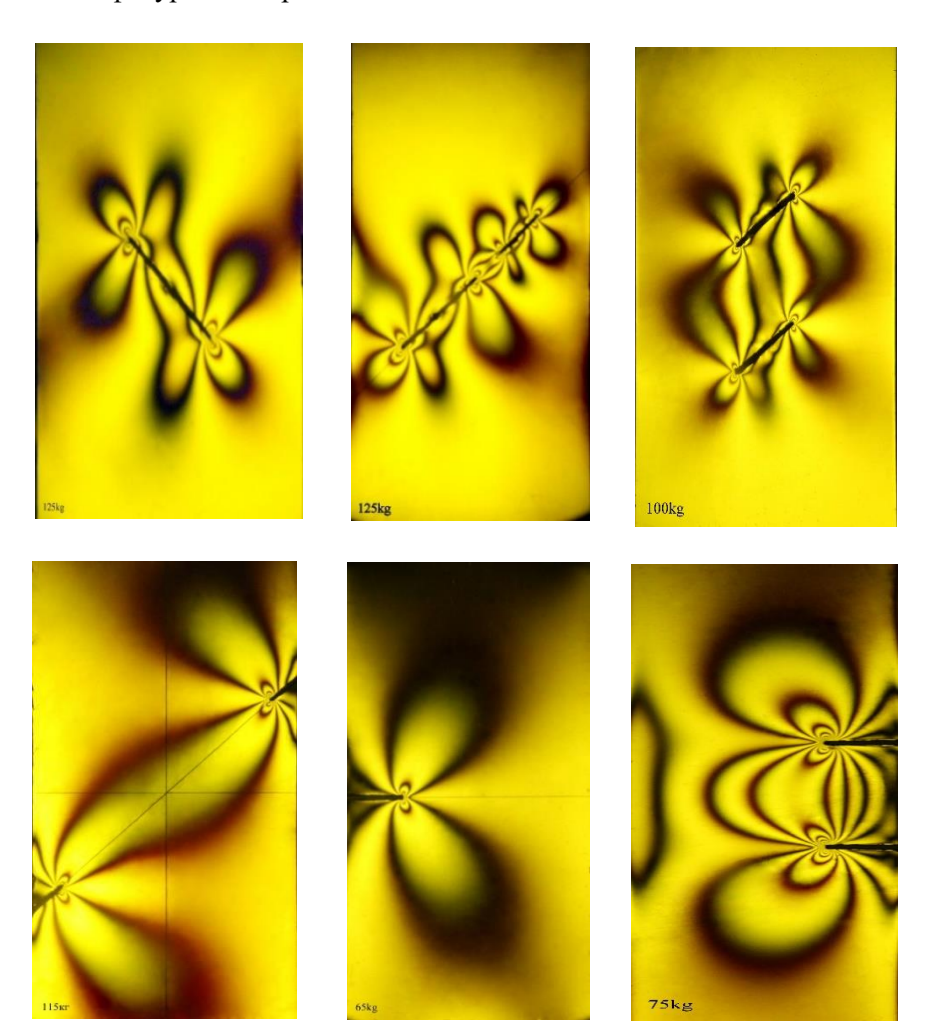

# <span id="page-47-1"></span><span id="page-47-0"></span>ПРИЛОЖЕНИЕ**.** АЛГОРИТМ ПРОГРАММЫ, РЕАЛИЗУЮЩЕЙ ПЕРЕОПРЕДЕЛЕННЫЙ МЕТОД

restart;

 $> L1:=80; X1:=\right. 244742$  (1..L1); Y1: = array(1..L1);X1[1]:=15.15758;Y1[1]:=22.59827;X  $1[2]:=15.1448807; Y1[2]:=22.55859723; X1[3]:=1$ 5.133;Y1[3]:=22.5166462025;X1[4]:=15.12217;Y 1[4]:=22.4725184914;X1[5]:=15.112570901;Y1[5 ]:=22.42634376;X1[6]:=15.104413741;Y1[6]:=22 .3782818;X1[7]:=15.097895443;Y1[7]:=22.32851 9979;X1[8]:=15.09320228828;Y1[8]:=22.2772689 59;X1[9]:=15.0905061;Y1[9]:=22.2247588;X1[10 ]:=15.089961315;Y1[10]:=22.171234185;X1[11]:  $=15.09170; Y1[11]:=22.116949; X1[12]:=15.09584$ 004;Y1[12]:=22.062162936;X1[13]:=15.10246;Y1  $[13]:=22.00713; X1[14]:=15.111644492; Y1[14]:=$ 21.952125719;X1[15]:=15.123421368;Y1[15]:=21 .89738514;X1[16]:=15.137818387;Y1[16]:=21.84 315969;X1[17]:=15.154837409;Y1[17]:=21.78968 655;X1[18]:=15.1744611;Y1[18]:=21.7371939;X1  $[19]:=15.196654; Y1[19]:=21.685901; X1[20]:=15$ .221365799;Y1[20]:=21.636018;X1[21]:=15.2485 2838;Y1[21]:=21.58774801;X1[22]:=15.27806115 ;Y1[22]:=21.54128456;X1[23]:=15.309869695;Y1 [23]: = 21.49681595560; X1[24]: = 15.34384; Y1[24] :=21.454523;X1[25]:=15.379873154;Y1[25]:=21. 41458504768;X1[26]:=15.417817228;Y1[26]:=21. 37717059;X1[27]:=15.4575358;Y1[27]:=21.34244 7;X1[28]:=15.49887;Y1[28]:=21.31057;X1[29]:= 15.5416648;Y1[29]:=21.281720;X1[30]:=15.5857 29759;Y1[30]:=21.2560268962;X1[31]:=15.63087 8244;Y1[31]:=21.233645857;X1[32]:=15.6769077

45;Y1[32]:=21.21471882028;X1[33]:=15.7236038 1;Y1[33]:=21.199380628;X1[34]:=15.7707401765 ;Y1[34]:=21.18775815;X1[35]:=15.818078997;Y1 [35]: = 21.17996900; X1[36]: = 15.8653712670; Y1[3] 6]:=21.1761201065;X1[37]:=15.9123574;Y1[37]:  $= 21.1763060$ ; X1[38]:  $= 15.95876808$ ; Y1[38]:  $= 21.1$ 80607280;X1[39]:=16.004325289;Y1[39]:=21.189 088; X1 [40]: =16.048743544; Y1 [40]: =21.20179618 97;X1[41]:=16.091731;Y1[41]:=21.218757;X1[42 ]:=16.13299;Y1[42]:=21.23997;X1[43]:=16.1722 3654;Y1[43]:=21.26543643;X1[44]:=16.2091607; Y1[44]:=21.295091130;X1[45]:=16.2434757475;Y 1[45]:=21.32886933;X1[46]:=16.274896;Y1[46]: =21.36667;X1[47]:=16.30314878;Y1[47]:=21.408 362515;X1[48]:=16.3279722;Y1[48]:=21.4537832 8;X1[49]:=16.34912529;Y1[49]:=21.502736996;X  $1[50]:=16.366389; Y1[50]:=21.5549949; X1[51]:=$ 16.37957195;Y1[51]:=21.6102950;X1[52]:=16.38 8514;Y1[52]:=21.66834;X1[53]:=16.393094825;Y 1[53]:=21.7288098;X1[54]:=16.39323102;Y1[54] :=21.7913402;X1[55]:=16.388887644;Y1[55]:=21 .8555489279;X1[56]:=16.380078133;Y1[56]:=21. 92102689;X1[57]:=16.366867834;Y1[57]:=21.987 345758;X1[58]:=16.3493757;Y1[58]:=22.05406;X 1[59]:=16.32777503;Y1[59]:=22.1207282465;X1[ 60]:=16.302292125;Y1[60]:=22.18689061;X1[61] :=16.27320433;Y1[61]:=22.2521059924;X1[62]:= 16.240836001319;Y1[62]:=22.315945019;X1[63]: =16.205553209903;Y1[63]:=22.37800007967;X1[6 4]:=16.1677572479;Y1[64]:=22.437896253;X1[65 ]:=16.127877;Y1[65]:=22.49529;X1[66]:=16.086 361;Y1[66]:=22.549885;X1[67]:=16.043668;Y1[6 7]:=22.6014300;X1[68]:=16.000261;Y1[68]:=22. 6497211;X1[69]:=15.95659327461;Y1[69]:=22.69 4608846;X1[70]:=15.9131059;Y1[70]:=22.735994

;X1[71]:=15.8702183;Y1[71]:=22.773832302;X1[ 72]:=15.82832154;Y1[72]:=22.808122924;X1[73] :=15.78777334;Y1[73]:=22.83891482;X1[74]:=15 .748893;Y1[74]:=22.866298;X1[75]:=15.7119612 67;Y1[75]:=22.890400679;X1[76]:=15.677211127 19;Y1[76]:=22.91138270606;X1[77]:=15.6448332 ;Y1[77]:=22.9294318;X1[78]:=15.61497;Y1[78]: =22.944757;X1[79]:=15.587726;Y1[79]:=22.9575 8485355342528981675;X1[80]:=15.56315377;Y1[8 0]:=22.96815083143840393463108;

 $> k := 23.21/5.2$ ;<br> $k := 4.463461538461538461538462$ 

 $>$  xb: =15.45; yb: =23.00; x1: = ar $ray(1..L1);y1:=array(1..L1);$ 

 $vI = \text{array}(1..80.1)$ 

 $>$  for i from 1 to L1 do x1[i]: =  $(X1[i]$  $xb)/k$ ;  $y1[i]:=(-Y1[i]+yb)/k$ ; end do;  $k = 4.463461538461538461538462$ <br>  $>xb := 15.45; yb := 23.00; x1 := ar-r$ <br>  $xay(1...L1); y1 := array(1...L1);$ <br>  $xb = 15.45$ <br>  $yb = 23.00$ <br>  $x1 = array(1...80, [ ] )$ <br>  $y1 = array(1...80, [ ] )$ <br>  $> for i from 1 to L1 do x1[i] := (X1[i] )$ <br>  $xb)/k; y1[i] := (-Y1[i] + yb)/k;$  end do;<br>  $xI_1 = -0.065514174924$  $xI_1 = -0.06551417492460146488582507$ 

 $yI_1 \coloneqq 0.09000413614821197759586384$ 

 $xI_2$  := -0.06835934338647134855665661

 $yI<sub>2</sub> \coloneqq 0.09889247755277897457992244$ 

 $xI_3 = -0.07102111158983196897888840$ 

> with(plots):point-

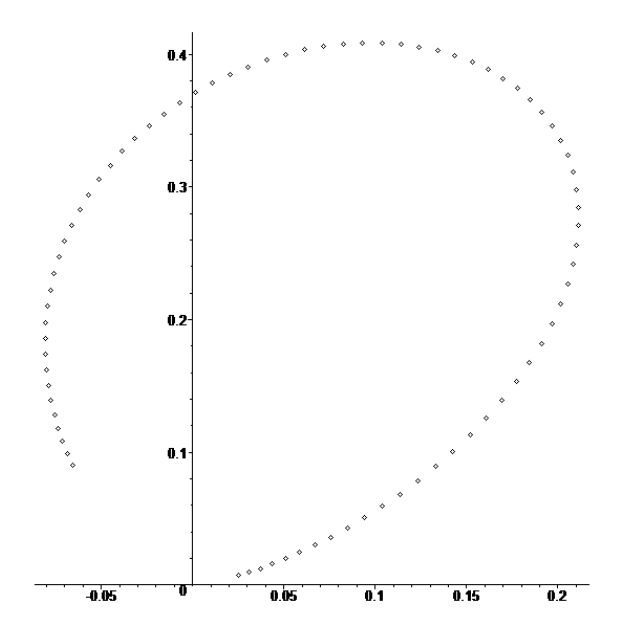

 $>$  r1:=array(1..L1); for i from 1 to L1 do  $r1[j]:=sqrt((x1[j])^2+(y1[j])^2);$  end do:t1:=array(1..L1);for j from 1 to L1 do if  $(x1[i]>=0$  and  $y1[i]>=0)$  then t1[j]:=evalf(arctan(y1[j]/x1[j])); elif  $(x1[j]<0$  and  $y1[j]>0$ ) then  $t1[j]:=evalf(Pi-)$  $arctan(abs(y1[j]/x1[j]))$ ; elif  $(x1[j]<0$  and  $y1[i]<0$ ) then  $t1[i]:=evalf($ Pi+arctan(y1[j]/x1[j]))); elif(x1[j]>0 and  $y1[j]<0$ ) then  $t1[j]:=$ evalf(arctan(abs(y1[j]/x1[j]))) end if; end do;  $> r1$ [77];t1[77];#seq(  $[r1[i]*cos(t1[j]), r1[i]*sin(t1[j]), i=1...L1$  $rl = \text{array}(1\, .. \, 80, [\,\,])$ <br>  $tl = \text{array}(1\, .. \, 80, [\,\,])$ <br>  $>$   $r1$  [77] ;  $t1$  [77] ;  $\# \text{seq}$  (<br>
[r1[i]\*cos(t1[j]), r1[i]\*sin(t1)<br>) :  $t1 = \arctan(1..80, 1)$ 

#### 0.04642569862805095939096498

#### 0.3475000585668733752418304

> T1:=convert(t1,list);R1:=convert(r1,list);evalf(T1[40]\*180/Pi);R1[40]; > with(plots):GG3:=pointplot([seq(  $[r1[i]*cos(t1[i]),r1[i]*sin(t1[i]), i=1..L1$ )],scaling=constrained):display(GG3);

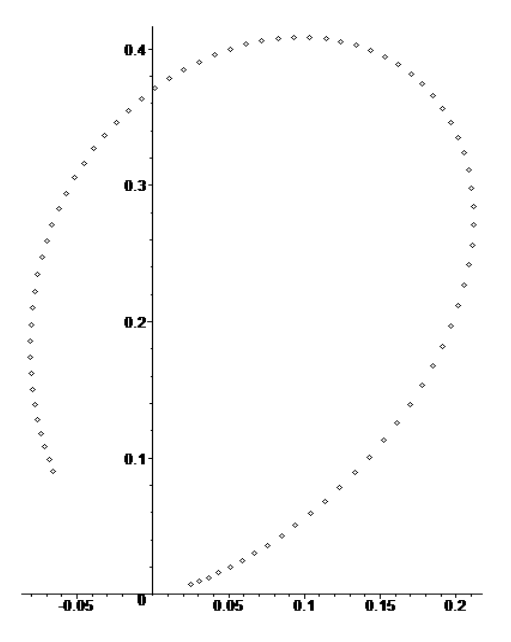

 $> N:=50$ ; f111:=array(1..N); for k from 1 to N do  $f111[k]:=k*(2+k/2+(-1)^{k}k)*cos(k/2-$ 1) \*t) -  $(k/2-1)$  \*cos(( $k/2-3$ ) \*t))/2 end do;f122:=array(1..N);for k from 1 to N do f122[k]:=k\*((2-k/2-(-1)^k)\*cos((k/2-1) \*t) + (k/2-1) \*cos((k/2-3) \*t))/2 end do;f112:=array(1..N);for k from 1 to N do

f112[k]:=k\*(-(k/2+(-1)^k)\*sin((k/2- $1$ ) \*t) + (k/2-1) \*sin((k/2-3) \*t))/2 end do;  $N = 50$  $f111 \coloneqq \arctan(1..50, 1)$  $f111_{1} \coloneqq \frac{3}{4} \cos\left(\frac{t}{2}\right) +$ 4 ſ  $\left(\frac{t}{2}\right)$  $cos\left(\frac{t}{2}\right)$ I 2 1 4 ſ  $\left(\frac{5t}{2}\right)$  $\cos\left(\frac{5t}{2}\right)$ I 2  $fIII_2 = 4$  $f111_{3} \coloneqq \frac{15}{4} \cos \left( \frac{t}{2} \right) -$ 4 ſ  $\left(\frac{t}{2}\right)$  $\cos\left(\frac{t}{2}\right)$ I 2 3 4 ſ  $\left(\frac{3t}{2}\right)$  $\cos\left(\frac{3t}{2}\right)$ I 2  $fIII<sub>4</sub> \coloneqq 8 \cos(t)$  $f111_{5} \coloneqq \frac{35}{4} \cos \left( \frac{3 t}{2} \right) -$ 4  $\big($  $\left(\frac{3t}{2}\right)$  $\cos\left(\frac{3t}{2}\right)$ | 2 15 4 ſ  $\left(\frac{t}{2}\right)$  $\cos\left(\frac{t}{2}\right)$ I 2  $f111_{6} \coloneqq 18 \cos(2 t) - 6$  $f111_{7} \coloneqq \frac{63}{4} \cos \left( \frac{5 t}{2} \right) -$ 4  $\big($  $\left(\frac{5t}{2}\right)$  $\cos\left(\frac{5t}{2}\right)$ 2 35 4 ſ  $\left(\frac{t}{2}\right)$  $\cos\left(\frac{t}{2}\right)$ I 2  $f111_{8} \coloneqq 28 \cos(3 t) - 12 \cos(t)$  $f111_{9} = \frac{99}{4} \cos \left( \frac{7 t}{2} \right) -$ 4 ſ  $\left(\frac{7t}{2}\right)$  $\cos\left(\frac{7t}{2}\right)$ I 2 63 4 ſ  $\left(\frac{3t}{2}\right)$  $\cos\left(\frac{3t}{2}\right)$ I 2

 $>$  sigmalll:=ar $ray(1..N);sigma111[1]:=a1[1]*r^(-$ 1/2)\*f111[1]; for k from 2 to N do  $signal11[k]:=signal11[k-1]+a1[k]+r^(k/2-$ 1)\*f111[k];end do:sigma112:=ar $ray(1..N):sigma[12[1]:=a1[1]*r^(-$ 1/2)\*f112[1]; for k from 2 to N do  $signal12[k]:=sigma112[k-1]+a1[k]*r^(k/2-$   $1) * f112[k]$ ; end do: sigmal22: = ar $ray(1..N) : sigma122[1]:=a1[1]*r'( 1/2$ ) \*f122[1]; for k from 2 to N do  $signal22[k]:=signal22[k-1]+a1[k]*r^(k/2 1)*$  f122 [k]; end do:

 $\sigma$ 111 = array(1..50, [])

$$
\sigma 111_1 = \frac{aI_1\left(\frac{3}{4}\cos\left(\frac{t}{2}\right) + \frac{1}{4}\cos\left(\frac{5t}{2}\right)\right)}{\sqrt{r}}
$$
  
\n
$$
\sigma 112_1 = \frac{aI_1\left(-\frac{1}{4}\sin\left(\frac{t}{2}\right) + \frac{1}{4}\sin\left(\frac{5t}{2}\right)\right)}{\sqrt{r}}
$$
  
\n
$$
\sigma 122_1 = \frac{aI_1\left(\frac{5}{4}\cos\left(\frac{t}{2}\right) - \frac{1}{4}\cos\left(\frac{5t}{2}\right)\right)}{\sqrt{r}}
$$
  
\n
$$
\sigma 122_1 = \frac{aI_1\left(\frac{5}{4}\cos\left(\frac{t}{2}\right) - \frac{1}{4}\cos\left(\frac{5t}{2}\right)\right)}{\sqrt{r}}
$$
  
\n
$$
\sigma 122_2 = \frac{aI_1\left(\frac{5}{4}\cos\left(\frac{t}{2}\right) - \frac{1}{4}\cos\left(\frac{5t}{2}\right)\right)}{\sqrt{r}}
$$
  
\n
$$
\sigma 122_3 = \frac{aI_1\left(\frac{5}{4}\cos\left(\frac{t}{2}\right) - \frac{1}{4}\cos\left(\frac{5t}{2}\right)\right)}{\sqrt{r}} + aI_3\sqrt{r}\left(\frac{9}{4}\cos\left(\frac{t}{2}\right) + \frac{3}{4}\cos\left(\frac{3t}{2}\right)\right)}
$$
  
\n
$$
\sigma 122_4 = \frac{aI_1\left(\frac{5}{4}\cos\left(\frac{t}{2}\right) - \frac{1}{4}\cos\left(\frac{5t}{2}\right)\right)}{\sqrt{r}} + aI_3\sqrt{r}\left(\frac{9}{4}\cos\left(\frac{t}{2}\right) + \frac{3}{4}\cos\left(\frac{3t}{2}\right)\right)}
$$
  
\n
$$
\sigma 122_4 = \frac{aI_1\left(\frac{5}{4}\cos\left(\frac{t}{2}\right) - \frac{1}{4}\cos\left(\frac{5t}{2}\right)\right)}{\sqrt{r}} + aI_3\sqrt{r}\left(\frac{9}{4}\cos\left(\frac{t}{2}\right) + \frac{3}{4}\cos\left(\frac{3t}{2}\right)\right)}
$$

 $\sqrt{r}$ 

$$
\sigma122_{5} = \frac{aI_{1}(\frac{5}{4}\cos(\frac{t}{2}) - \frac{1}{4}\cos(\frac{5t}{2}))}{\sqrt{r}} + aI_{3}\sqrt{r}(\frac{9}{4}\cos(\frac{t}{2}) + \frac{3}{4}\cos(\frac{3t}{2}))
$$
  
\n
$$
+ aI_{5}r^{(32)}(\frac{15}{4}\cos(\frac{t}{2}) + \frac{5}{4}\cos(\frac{3t}{2}))
$$
  
\n
$$
\sigma122_{6} = \frac{aI_{1}(\frac{5}{4}\cos(\frac{t}{2}) - \frac{1}{4}\cos(\frac{5t}{2}))}{\sqrt{r}} + aI_{3}\sqrt{r}(\frac{9}{4}\cos(\frac{t}{2}) + \frac{3}{4}\cos(\frac{3t}{2}))
$$
  
\n
$$
+ aI_{5}r^{(32)}(\frac{15}{4}\cos(\frac{t}{2}) + \frac{5}{4}\cos(\frac{3t}{2})) + aI_{6}r^{2}(-6\cos(2t) + 6)
$$
  
\n
$$
> B := \arctan(1 \dots n1, 1 \dots K3); B := ar
$$
  
\n
$$
\sigma12 \dots n11, 1 \dots K3); f \text{or } j \text{ from } 1 \text{ to } n11 \text{ do for }
$$
  
\ni from 1 to K3 do  
\n
$$
B[j, i] := \text{eval}(f \text{ (subs } (r = r5[j], t = t5[j], 2 * (\text{sigma} 1)]
$$
  
\n
$$
11[K3] - \text{sigmoid}(\text{subs } (r = r5[j], t = t5[j], 2 * (\text{sigma} 1)]
$$
  
\n
$$
11[K3] - \text{signal}22[K3]) * (r^{2} (i/2 - 1) * (f111[i] - f122[i])) + 8 * (\text{sigmoid} 105; f1) \text{ and } 11[K3] - \text{grad} (1 \dots 80, 1 \dots 25, [ ] )
$$
  
\n
$$
B := \text{array}(1 \dots 80, 1 \dots 25, [ ] )
$$
  
\n
$$
B := \text{array}(1 \dots 80, 1 \dots 25, [ ] )
$$
  
\n
$$
= \text{array}(1 \dots n1); f \text
$$

 $GI<sub>3</sub> = 1172.23855885349368075806$ 

 $GI<sub>4</sub> = 1227.31208196254587597811$ 

 $GI<sub>5</sub> := 1273.91656827988485820076$ 

 $GI_{6} = 1312.32086831061227055225$ 

 $GI_{7} \approx 1343.08624446073958490726$ 

 $GI_{78} = 3052.18137945585326682503$ 

 $GI_{70} = 3007.02652841501570341446$ 

 $GI_{\rm on} \approx 2958.26981792667955313805$ 

> with(linalg):BT:=transpose(B):BB:=multiply(BT,B):Binverse:=inverse(BB):B2:=multiply(Binverse,BT):C:=multiply(B2,G1);C1:=convert $(C, list); C1[14];$ 

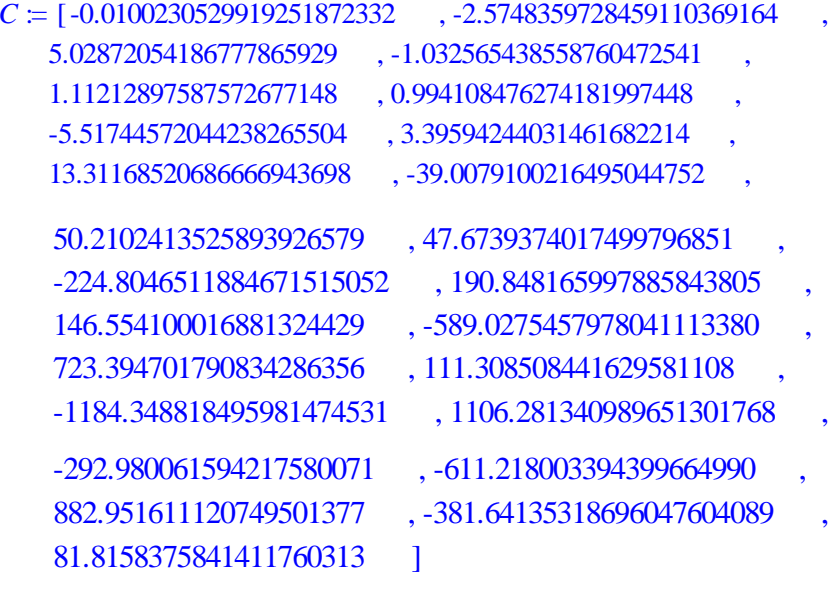

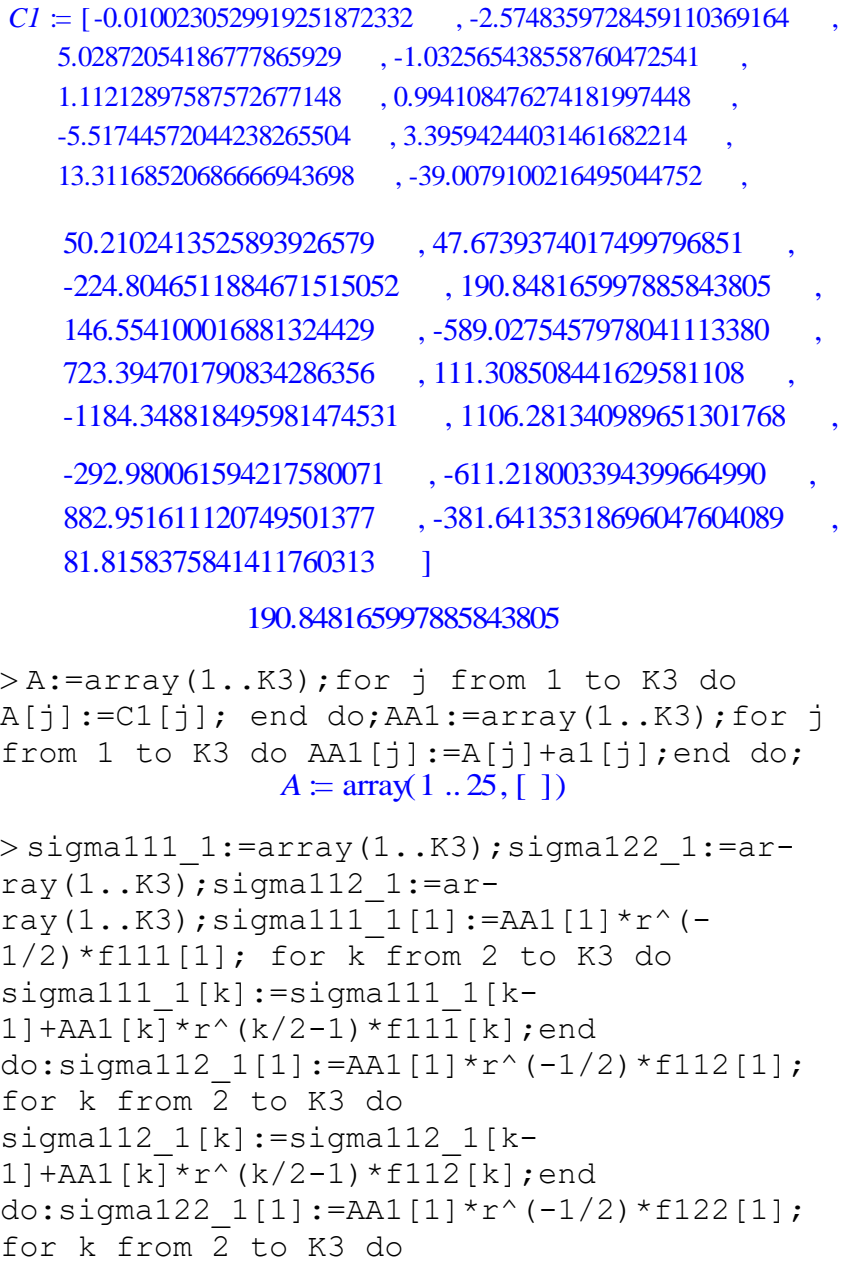

190.848165997885843805

 $>$ A:=array(1..K3);for j from 1 to K3 do  $A[j]:=C1[j]$ ; end do; AA1: = array (1..K3); for j from 1 to K3 do  $AAI[j]:=A[j]+a1[j];end$  do;  $A \approx \text{array}(1..25,[1])$ 

```
> sigma111 1: =array(1..K3); sigma122 1: =ar-
ray(1..K3); sigmall21:-ar-ray(1..K3);sigma111 1[1]:=AA1[1]*r^(-1/2)*f111[1]; for k from 2 to K3 do 
sigma111 1[k]:=sigma111 1[k-1]+AA1[k]*r^(k/2-1)*f111[k];end
do:sigma112 1[1]:=AA1[1]*r^(-1/2)*f112[1];for k from \overline{2} to K3 do
sigma112 1[k]:=\text{sigmoid}2 1[k-11+AA1[k]*r^(k/2-1)*f112[k];end
do:sigma122 1[1]:=AA1[1]*r^(-1/2)*f122[1];
```

```
sigma122 1[k]:=sigmoid22 1[k-1]+AA1[k]*r^(k/2-1)*f122[k];end do:B1:=ar-
ray(1..nn1,1..K3); for \vdots from 1 to nn1 do for
i from 1 to K3 do 
B1[i,i]:=evalf(subs(r=r5[j],t=t5[j],2*(sigma)111_1[K3]-sigma122_1[K3])*(r^(i/2-
1) * (f111[i] -f122[i]))+8*(sigma112 1[K3])*(r^(i/2-
1)*f112[i]))); end do;end do;G1_1:=ar-
ray(1..nn1); for i from 1 to nn1 do
G1 1[i]:=-evalf(subs(r=r5[i], t=t5[i],(sigma111 1[K3]-
sigma122 1[K3])^2+4*(sigma112 1[K3])^2)-
(N1*fs/h)^2;end
do;print(B1[2,3]);BT1:=trans-
pose(B1):BB1:=multiply(BT1,B1):Bin-
verse1:=inverse(BB1):B21:=multiply(Bin-
verse1, BT1):C1_1:=multi-
ply(B21,G1_1);C1_1:=con-
vert(C1_1,list);C1_1[14];A2:=ar-
ray(1..K3);for j from 1 to K3 do 
A2[j]:=C11[j]; end do;AA2:=array(1..K3);for
i from 1 to K3 do AA2[j]:=AA1[j]+A2[j];end
do;
> print(AA3); print(AA4);
[72.56810657634539527917880 , -27.50381025979673087706807
   21.50613539162931583975076 , -0.8370858285152216352917582 ,
   -1.244347707626748966520463 , 0.8197190170487620265430738 ,
   -4.165612850073810107159440 , 2.798421591006301484583819 ,
   12.12989882433223331904650 , -35.35647444074186772643303 ,
```
44.88076961095012356914892 , 45.74281326441432372431778 -208.7234217836767913028682 , 173.6249787496872655795713 , 147.1543196965164466884626 , -559.7010034961620739326014 , 677.1208226961672609605650 , 118.5367946725733299663952 , -1137.754048260366453741843 , 1055.195468053754581225649 , -274.8877451015807926688868 , -586.7978399210602182431512 , 845.0747234979831651906150, -365.1716707579999484154748, 78.41224747441272286166871 ]

[72.56810927080872844467832 , -27.50380882082534535542433 ,

# БИБЛИОГРАФИЧЕСКИЙ СПИСОК

- <span id="page-59-0"></span>1. Sasikumar S., Ramesh K. Applicability of colour transfer techniques in Twelve fringe photoelasticity (TFP) // Optics and Lasers in Engineering.  $-2020$ .  $- V. 127$ .  $- 105963$ .
- 2. Ramesh K., Pandey A. An improved normalization technique for white light photoelasticity // Optics and Lasers in Engineering. –  $2018. - V. 109. - P. 7-16.$
- 3. Brinez J.C., Martinez A.R., Branch J.W. Computational hybrid phase shifting technique applied to digital photoelasticity // Optik.  $2018 - V. 157 - P. 287-297.$
- 4. Ramakrishnan V., Ramesh K. Scanning schemes in white light Photoelasticity. Part II: Novel fringe resolution guided scanning scheme // Optics and Lasers in Engineering.  $-2017. -V. 92. -P. 141-149.$
- 5. Ramakrishnan, Ramesh K. Scanning schemes in white light Photoelasticity. Part I: Critical assessment of existing schemes // Optics and Lasers in Engineering. – 2017. – V. 92. – P. 129-140.
- 6. Киселев М.М. Разработка установки для определения главных напряжений с повышенным пространственным разрешением в плоских прозрачных изделиях: диссертация на соискание степени кандидата технических наук. Ижевск, 2010.
- 7. Конищева О.В., Брюховецкая Е.В., Кудрявцев И.В. Трехэкспозиционный метод голографической фотоупругости для исследования объемного напряженного состояния // Технология машиностроения. – 017. –  $N_2$ 1. – С. 45-49.
- 8. Sung P.C., Wang W.C., Hwang C.H., Lai G.-T. A low-level stress measurement method by integrating white light photoelasticity and spectrometry // Optics and Laser Technology.  $-$  2018.  $-$  V. 98.  $-$ P. 33-45.
- 9. Косыгин А.Н., Косыгина Л.Н. Цифровая обработка экспериментальных интерферограмм, полученных методом фотоупругости // Вестник Самарского университета. Естественнонаучная серия. – 2019. – Т. 25. – №2. – 75-91.
- 10. Patil P., Vysasarayani C.P., Ramji M. Linear least squares approach for evaluating crack tip fracture parameters using isochromatic and

isoclinic data from digital photoelasticity // Optics and Lasers in Engineering. – 2017. – V. 93. – P. 182-194.

- 11. Dolgikh V.S., Stepanova L.V. A photoelastic and numeric study of the stress field in the vicinity of two interacting cracks: Stress intensity factors, T-stresses and higher order terms // AIP Conference Proceedings.  $-2020$ .  $- V. 2216. - 020014$ .
- 12. Pisarev V.S., Matvienko Y.G., Eleonsky S.I., Odintsev I.N. Combining the crack compliance method and speckle interferometry data for determination of stress intensity factors and T-stress // Engineering Fracture Mechanics. – 2017. – V. 179. – P. 348-374.
- 13. Шарафутдинов Г.З. Исследование метода фотоупругости // Известия РАН. Механика твердого тела. – 2018. – №3. – С. 135- 141.
- 14. Hariprasad M.P., Ramesh K. Analysis of contact zones from whole field isochromatics using reflection photoelasticity // Optics and Lasers in Engineering. – 2018. – V. 105. – Р. 86-92.
- 15. Jobin T.M., Khaderi S.N., Ramji M. Experimental evaluation of the strain intensity factor at the inclusion tip using digital photoelasticity// Optics and Lasers in Engineering. – 2020. –V. 126. –105855.
- 16. Yuan Y., Sheng C., Zhang Z. Unified Theoretical Model of Caustic Method for the Interfacial Cracks // Engineering Fracture Mechanics. – 2020. – V. 233. – 107006.
- 17. Vivekanandan A., Ramesh K. Study of interaction effects of asymmetric cracks under biaxial loading using digital photoelasticity // Theoretical and Applied Fracture Mechanics. – 2019. – V. 99. – P. 104-117.
- 18. Yang J., Zhagyu R., Li W., Lintao M., Chiang F.-P. Photoelastic method to quantitatively visualise the evolution of the whole-field stress in 3D printed models subject to continuous loading processes // Optics and Lasers in Engineering.  $-2018$ .  $- V. 100$ .  $- P. 248-258$ .
- 19. Vasco-Olmo J.M., Yang B., James M.N., Diaz F.A. Investigation of effective stress intensity factors during overload fatigue cycles using photoelastic and DIC techniques // Theoretical and Applied Fracture Mechanics. – 2018. – V. 97. – P. 73-86.
- 20. Chernyatin A.S., Lopez-Crespo P., Moreno B., Matvienko Y.G. Multi - approach study of crack – tip mechanics on aluminium 2024 alloy // Theoretical and Applied Fracture Mechanics. – 2018. – V. 98. – 38-47.
- 21. Jobin T.M., Khaderi S.N., Ramji M. Experimental evaluation of the strain intensity factor at the rigid line inclusion tip embedded in an epoxy matrix using digital image correlation // Theoretical and Applied Fracture Mechanics. – 2020. – V. 106. – 102425.
- 22. Bahrami B., Ayatollahi, Torabi A.R. Application of digital image correlation method for determination of mixed mode stress intensity factors in sharp notches // Optics and Lasers in Engineering. – 2020.  $-$  V. 124.  $-$  105830.
- 23. Зеркаль С.М., Табанюхова М.В. Фотоупругий анализ концентрации напряжений вблизи вершины трещин-пропилов // Инновации в жизнь. – 2019. – №2(29). – C. 126-133.
- 24. Tabanyukhova M.V. Photoelastic analysis of the stressed state of a flat element with geometrical stress concentrators (cutout and cuts) // Key Engineering Materials. – 2020. – V. 827. – P. 330-335.
- 25. Демидов А.С. Метод фотоупругости и его применение в лабораториях МАИ // Двигатель. – 2018. – № 3(117). – С. 10-11.
- 26. Косыгина Л.Н. Асимптотическое представление поля напряжений у вершины трещины для пластины с боковыми надрезами: теоретическое исследование и вычислительный эксперимент // Вестник Самарского университета. Естественнонаучная серия.  $-2018. -24. -N<sub>2</sub>2. -C. 55-66.$
- 27. Stepanova L.V. The algorithm for the determination of the Williams asymptotic expansion coefficients for notched semidiscs using the photoelasticity method and finite element method // AIP Conference Proceedings. – 2020. – V. 2216. – 020013.
- 28. Stepanova L.V., Roslyakov P.S. Complete Williams asymptotic expansion of the stress field near the crack tip: analytical solutions, interference-optic methods and numerical experiments // AIP Conference.  $-2016. - V. 1785. - C. 030029.$
- 29. Stepanova L.V., Roslyakov P.S. Complete Williams asymptotic expansion of the stress field near the crack tip: analytical solutions, interference-optic methods and numerical experiments // AIP Conference.  $-2016$ .  $- V. 1785$ .  $- C. 030029$ .
- 30. Hello G. Derivation of complete crack-tip stress expansions from Westergaard-Sanford solutions // International Journal of Solids and Structures. – 2018. – V. 144-145. – P. 265-275.
- 31. Miarka P., Cruces A.S., Seitl S., Malikova L., Lopez-Crespo P. Evaluation of the SIF and T-stress values of the Brazilian disc with a central notch by hybrid method // International Journal of Fatigue. –  $2020. - V. 135. - 105562.$
- 32. Stepanova Larisa V., Roslyakov Pavel, Lomakov Pavel. A photoelastic study for multiparametric analysis of the near crack tip stress field under mixed mode loading // Procedia Structural Integrity. –  $2016. - V.2. - P.$  1797-1804.
- 33. Stepanova L.V., Dolgikh V.S. Interference-optical methods in mechanics for the multi-parameter description of the stress fields in the vicinity of the crack tip // Journal of Physics: Conference series. –  $2018. - V. 1096(1)$ .  $- 012117.$
- 34. Mirzaei A.M., Ayatollahi M.R., Bahrami B., Berto F. Elastic stress analysis of blunt V-notches under mixed mode loading by considering higher order terms // Applied Mathematical Modelling. – 2020.  $-$  V. 78.  $-$  P. 665-684.
- 35. Mirzaei A.M., Ayatollahi M.R., Bahrami B. Asymptotic stress field and the coefficients of singular and higher order terms for V-notches with end holes under mixed – mode loading // International Journal of Solids and Structures. – 2019. – V. 172-173. – P. 51-69.
- 36. Hello G.,Tahar M.B., Roelandt J.M. Analytical determination of coefficients in crack-tip stress expansions for a finite crack in an infinite plane medium // International Journal of Solids and Structures.  $-2012 - V. 49 - P. 556-566.$
- 37. Мигуренко В.Р., Мельников Б.Э., Эйгенсон С.Н., Корихин Н.В., Раимбердиев Т.П. Исследование трещиностойкости некоторых деталей гидроэнергетического оборудования // Гидротехническое строительство. – 2017. – №1. – С. 36-45.
- 38. Паулиш А.Г., Загубисало П.С., Бараков В.Н., Павлов М.А. Экспериментальное исследование пьезооптического преобразователя для высокочувствительных датчиков деформации // Автометрия. – 2018. – Т. 54. – № 2. – С. 78-84.
- 39. Stepanova L.V., Dolgikh V.S., Turkova V.A. Digital photoelasticity for calculating coefficients of the Williams series expansion in plate with two collinear cracks under mixed mode loading // Ceur Workshop Proceedings. – 2017. – V. 1904. – P. 200-208.
- 40. Krepl O., Klusak J. Multi-parameter failure assessment of a bi-material V-notch – Crack initiation from a free-edge singularity // Theoretical and Applied Fracture Mechanics. – 2019. – V. 100. – P. 233- 241.
- 41. Лазарев В.А. Экспериментальная проверка численного исследования напряженного состояния пластины с овальным вырезом // Математические методы в технике и технологиях. – 2018. – Т. 10. – С. 7-10.
- 42. Синявский Н.Я., Корнева И.П. Исследование гидрофильности полиуретановой пленки методом фотоупругости и релаксации и релаксометрии ЯМР // Оптика и спектроскопия. – 2019. – Т. 127.  $-$  No 12. – C. 912-916.
- 43. Tada H., Paris P.C., Irwin G.R. The stress analysis of cracks handbook. – New York: ASME, 2000. – 696 p.
- 44. Степанова Л.В. Асимптотический анализ поля напряжений у вершины трещины (учет высших приближений). Сибирский журнал вычислительной математики. – 2019. – Т.22. – №3. – C. 345-361.
- 45. Разумовский И.А. Интерференционно-оптические методы механики деформируемого твердого тела. – М.: Издательство МГТУ им. Н.Э. Баумана, 2007. – 240 с.
- 46. Хаимова-Малькова Р.И. Методика исследования напряжений поляризационно-оптическим методом. – М.: Наука, 1970. – 116 с.
- 47. Фрохт М. Фотоупругость. Поляризационно-оптический метод исследования напряжений. – М.: Гостехиздат, Т.1. 1948-1950. – 432 с.
- 48. Ramesh K. Digital Photoelasticity: Advanced Techniques and Applications. – Berlin: Springer, 2000. – 410 p.
- 49. Asundi A. MATLAB for Photomechanics. Oxford: Elsevier Science.  $-2002 - 198$  p.
- 50. Александров А.Я., Ахметзянов Н.Х. Поляризационно-оптические методы механики деформируемого тела. – М.: Наука, 1973.  $-576$  c.
- 51. Springer Handbook of Experimental Solid Mechanics. Berlin: Springer, 2008. – 1098 p.
- 52. Sciammarella C.A., Zimmerman K.B. The Old and New: A Narrative on history of the Society for Experimental Mechanics. – Willistone: Morgan and Claypool, 2018. – 108 p.
- 53. Ramesh K., Gupta S., Kelkar A.A. Evaluation of stress field parameters in fracture mechanics by photoelasticity – revisited // Engineering Fracture Mechanics. –1997. –Vol. 56. –№ 1. –P. 25-45.
- 54. Timoshenko S. Theory of elasticity. Mc Graw-Hill Education,  $2010 - 567$  p.
- 55. Reliability, Safety and Hazard Assessment for Risk-Based Technologies. Proceedings of ICRESH 2019. – Singapore: Springer, 2020. – 1013 p.
- 56. Frishter L. Stress-Strain Generation Within a Stress Concentration Zone Using the Phototelasticity Method // in International Scientific Conference Energy Management of Municipal Facilities and Sustainable Energy Technologies. – Cham: Springer Nature Switzerland, 2020. – P. 692-708.

# ОГЛАВЛЕНИЕ

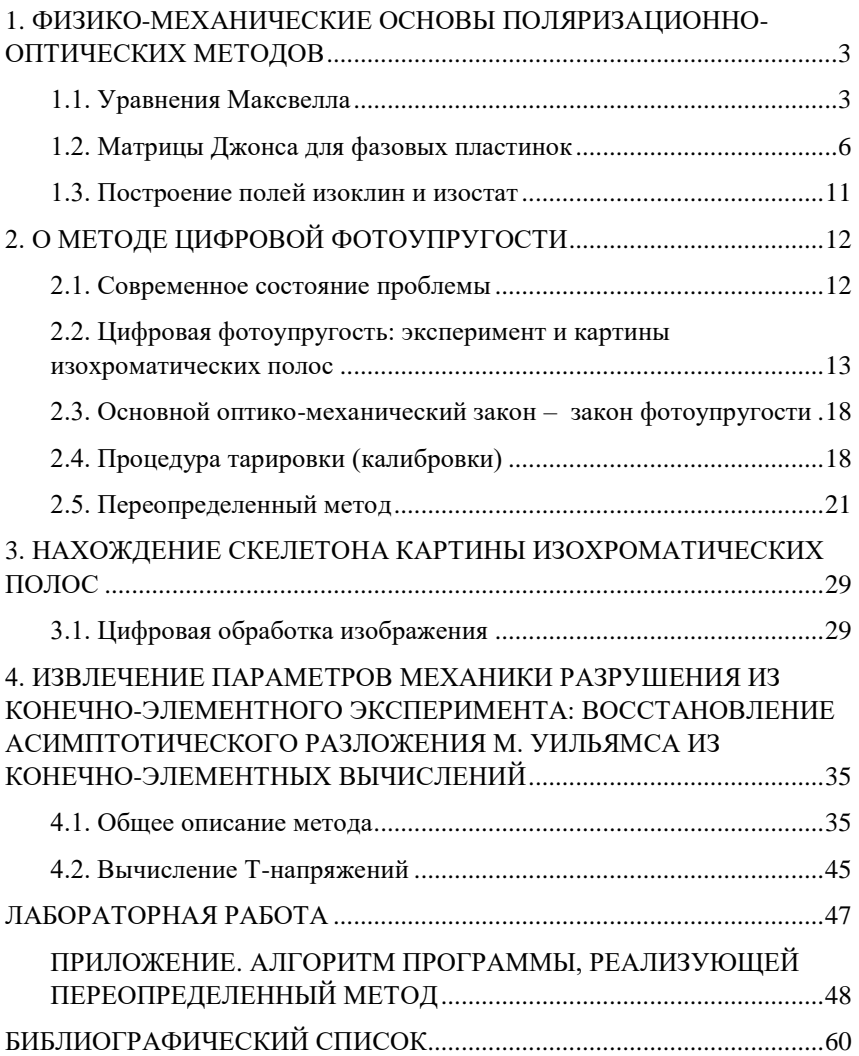

Учебное издание

#### *Степанова Лариса Валентиновна*

# ЦИФРОВАЯ ФОТОУПРУГОСТЬ И ЕЕ ПРИМЕНЕНИЕ ДЛЯ ЗАДАЧ МЕХАНИКИ РАЗРУШЕНИЯ

*Учебное пособие*

Редактор А.В. Ярославцева Компьютерная вёрстка А.В. Ярославцевой

Подписано в печать 10.05.2021. Формат 60×84 1/16. Бумага офсетная. Печ. л. 4,25. Тираж 25 экз. Заказ . Арт. – 9(Р1У)/2021.

ФЕДЕРАЛЬНОЕ ГОСУДАРСТВЕННОЕ АВТОНОМНОЕ ОБРАЗОВАТЕЛЬНОЕ УЧРЕЖДЕНИЕ ВЫСШЕГО ОБРАЗОВАНИЯ «САМАРСКИЙ НАЦИОНАЛЬНЫЙ ИССЛЕДОВАТЕЛЬСКИЙ УНИВЕРСИТЕТ ИМЕНИ АКАДЕМИКА С.П. КОРОЛЕВА» (САМАРСКИЙ УНИВЕРСИТЕТ) 443086, Самара, Московское шоссе, 34.

\_\_\_\_\_\_\_\_\_\_\_\_\_\_\_\_\_\_\_\_\_\_\_\_\_\_\_\_\_\_\_\_\_\_\_\_\_\_\_\_\_\_\_\_\_\_\_\_\_\_\_\_ Издательство Самарского университета. 443086, Самара, Московское шоссе, 34.